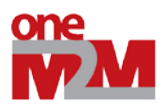

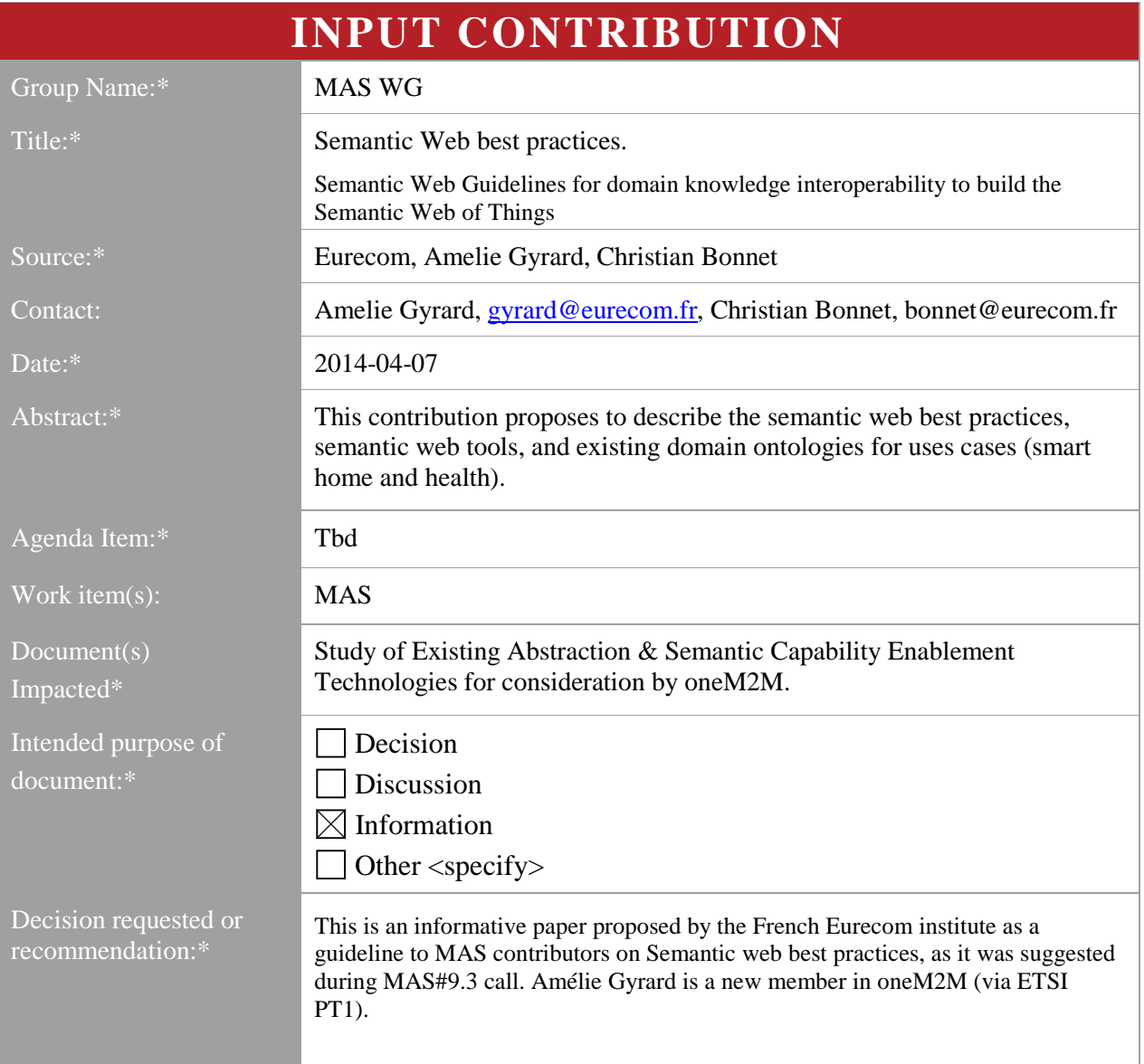

# **oneM2M IPR STATEMENT**

<span id="page-0-0"></span>Participation in, or attendance at, any activity of oneM2M, constitutes acceptance of and agreement to be bound by all provisions of IPR policy of the admitting Partner Type 1 and permission that all communications and statements, oral or written, or other information disclosed or presented, and any translation or derivative thereof, may without compensation, and to the extent such participant or attendee may legally and freely grant such copyright rights, be distributed, published, and posted on oneM2M's web site, in whole or in part, on a nonexclusive basis by oneM2M or oneM2M Partners Type 1 or their licensees or assignees, or as oneM2M SC directs.

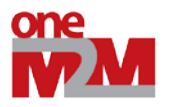

# <span id="page-1-0"></span>1. Content

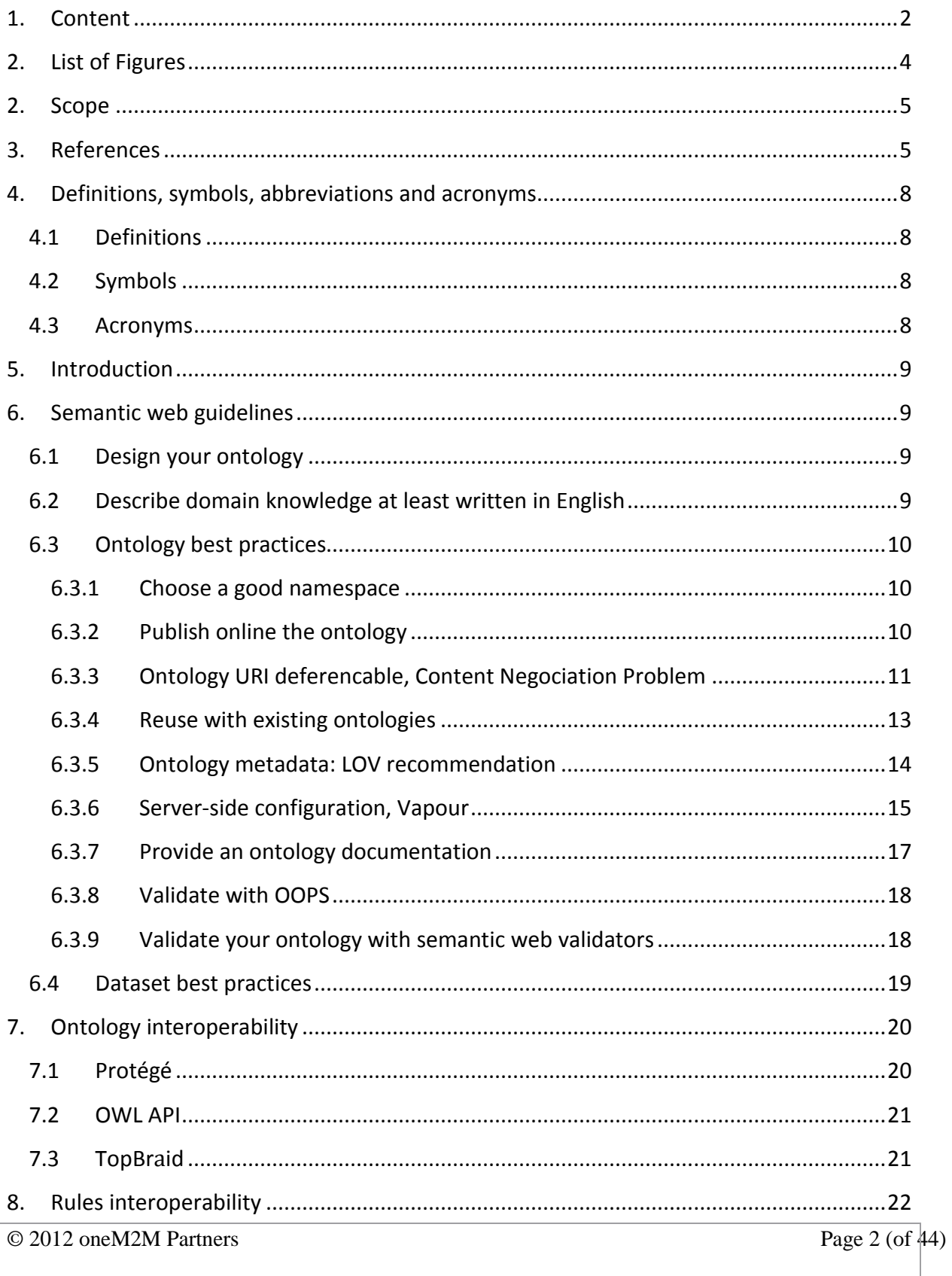

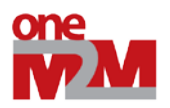

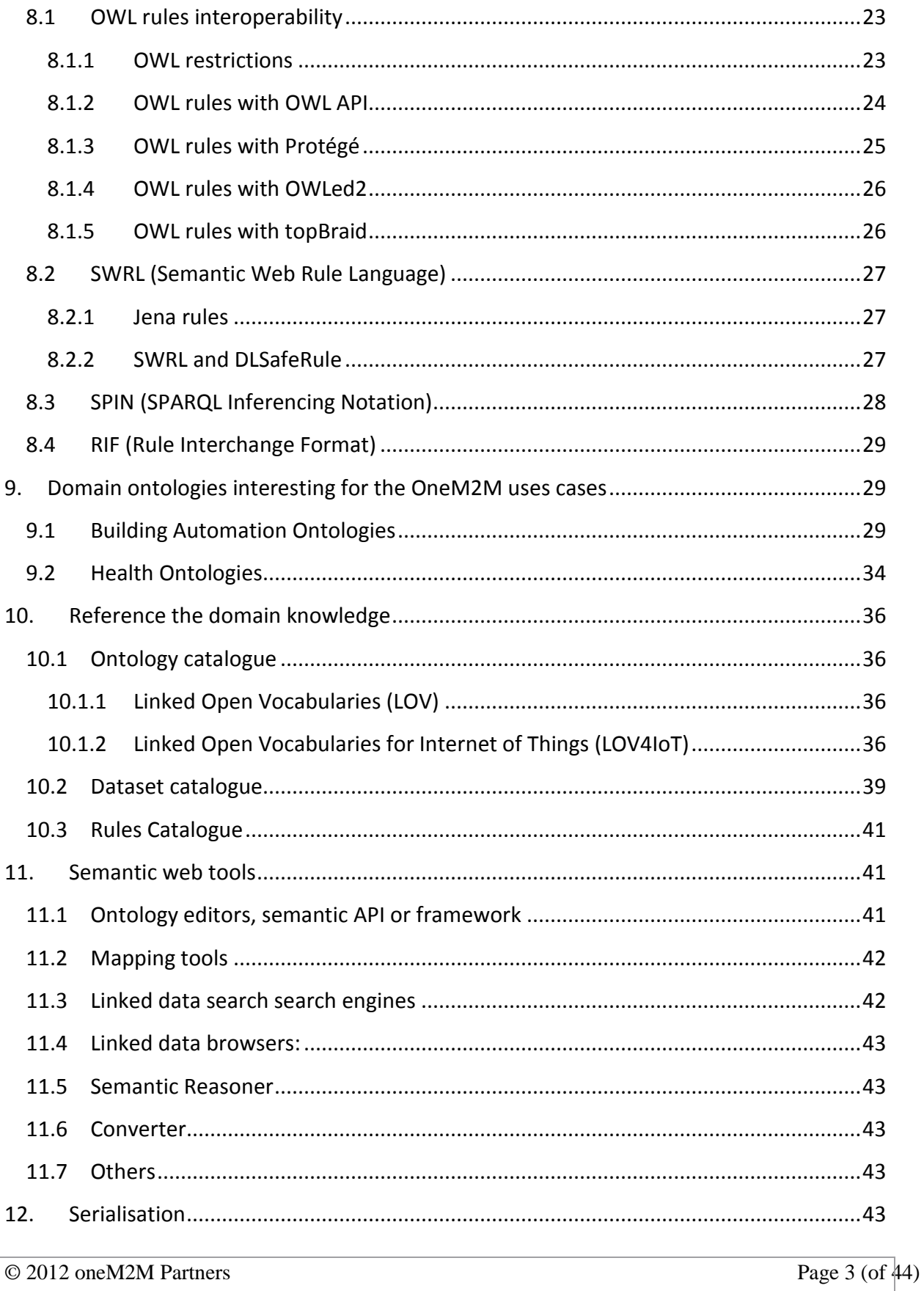

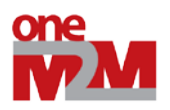

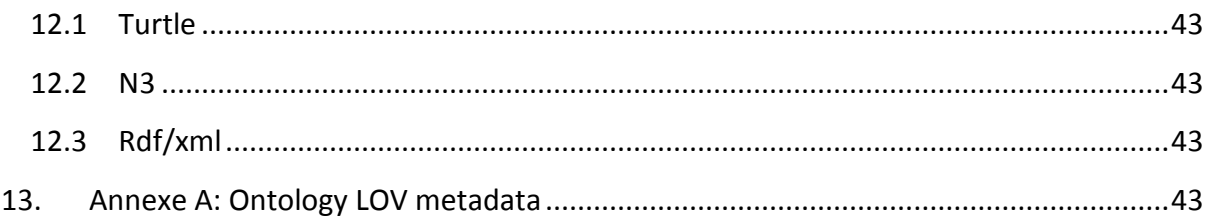

# <span id="page-3-0"></span>**2. List of Figures**

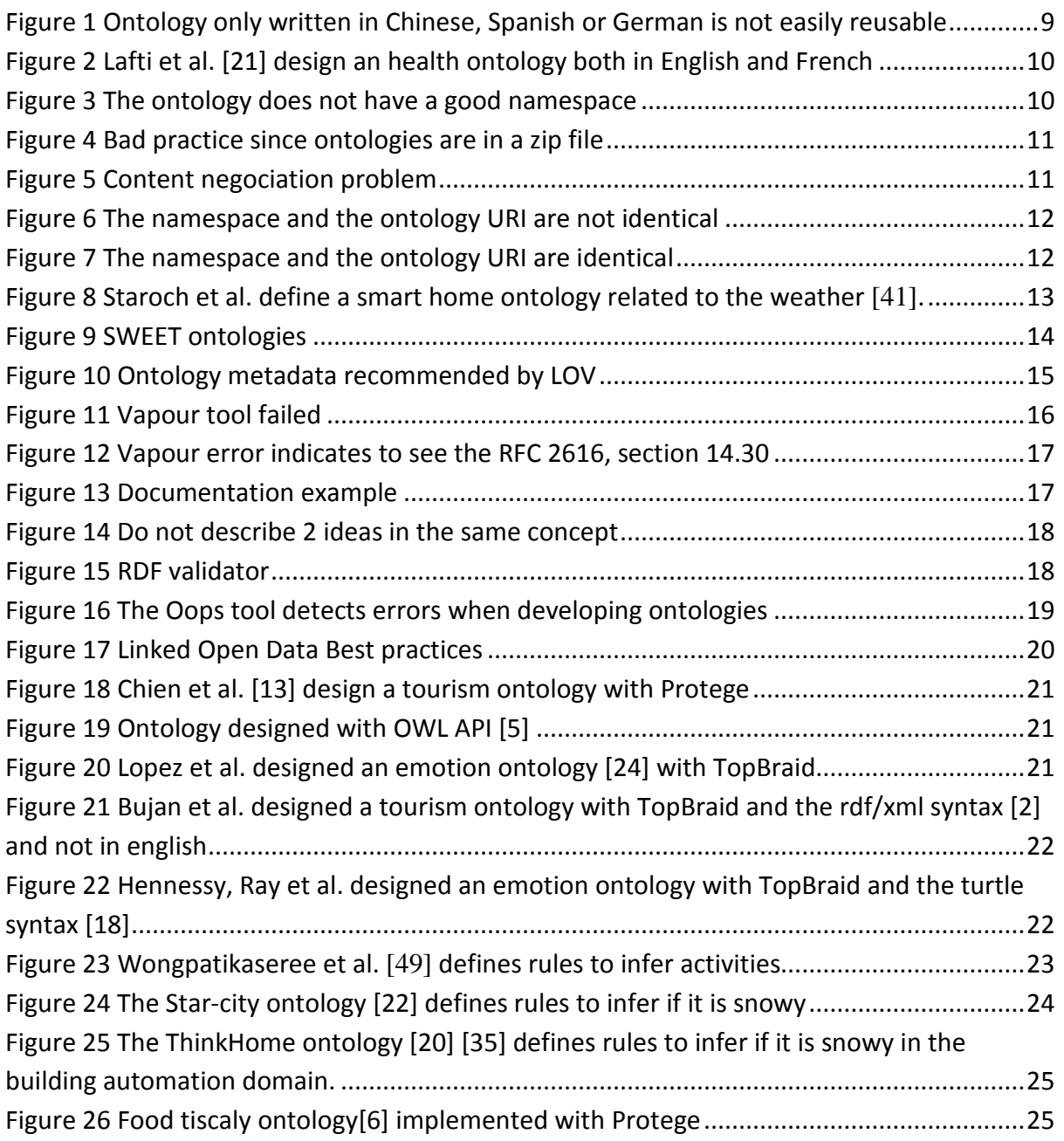

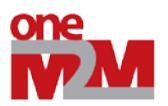

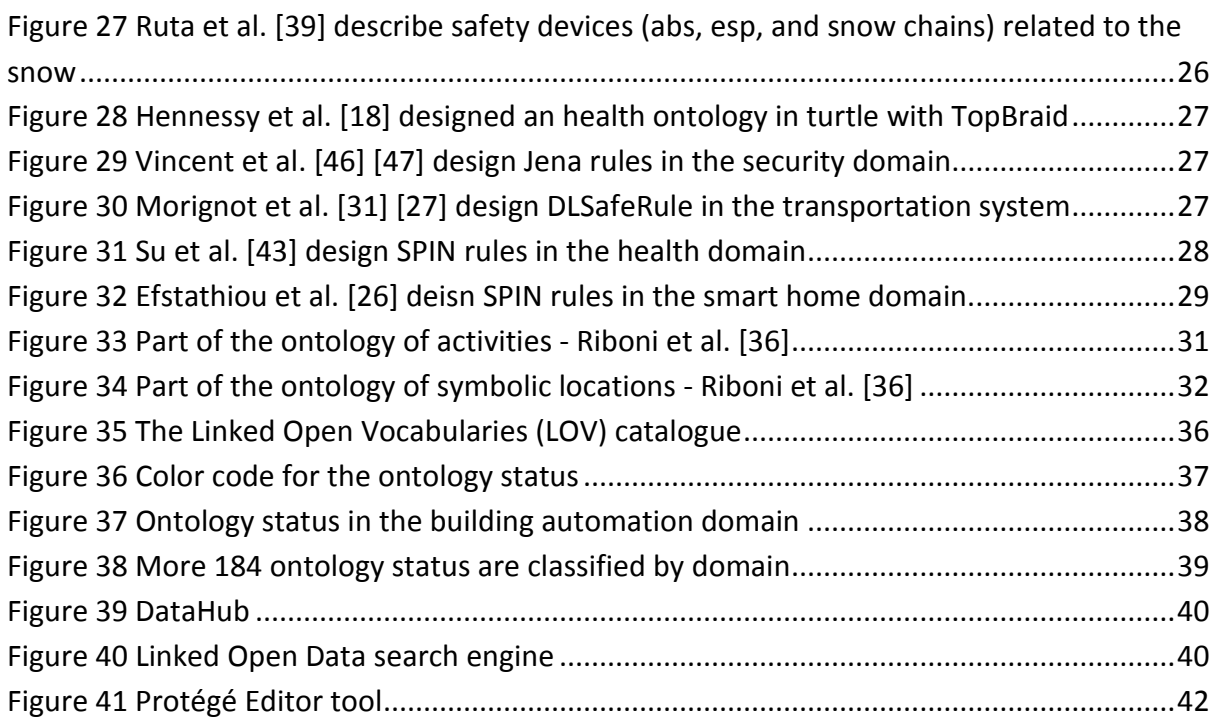

# <span id="page-4-0"></span>**2. Scope**

The present document describes semantic web guidelines such as the best practices, interoperability issues, the semantic tools, and domain ontologies already existing to build the Semantic Web of Things (SWoT), a new field to combine Semantic Web technologies and Internet of Things.

<span id="page-4-1"></span>We aim to bridge the gap between the Semantic Web and Internet of Things communities.

# **3. References**

[1] Kenza Abdelaziz, Philippe Roose, Sebastien Laborie, France Anglet, Bernd Amann, Tayeb Lemlouma, and France Lannion. Toward a context-aware and automatic evaluation of elderly dependency in smart homes and cities.

[2] Robert Barta, Christina Feilmayr, Birgit Pröll, Christoph Grün, and Hannes Werthner. Covering the semantic space of tourism: an approach based on modularized ontologies. In *Proceedings of the 1st Workshop on Context, Information and Ontologies*, page 1. ACM, 2009.

[3] Diego Berrueta and Jon Phipps. Best practice recipes for publishing rdf vocabularies-w3c working group note. *World Wide Web Consortium (WC), Aug.,.: http://www. w3. org/TR/2008/NOTE-swbp-vocabpub-20080828/.(Cit. on pp.,)*, 2008.

[4] D. Bonino and F. Corno. Dogont-ontology modeling for intelligent domotic environments. *The Semantic Web-ISWC 2008*, pages 790–803, 2008.

[5] Paul Brandt, Twan Basten, Sander Stuiik, Vinh Bui, Paul de Clercq, Lus Ferreira Pires, and Marten van Sinderen. Semantic interoperability in sensor applications making sense of sensor data. Ín *Computational Intelligence in Healthcare and e-health (CICARE), 2013 IEEE Symposium on*, pages 34–41. IEEE, 2013. [6] F Calore, D Lombardi, Enrico Mussi, Pierluigi Plebani, and Barbara Pernici. Retrieving substitute

services using semantic annotations: A foodshop case study. In *Business Process Management Workshops*, pages 508–513. Springer, 2008.

© 2012 oneM2M Partners Page 5 (of 44)

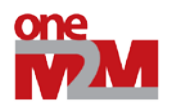

[7] Harry Chen. An intelligent broker architecture for context-aware systems. *PhD proposal in Computer Science, University of Maryland, Baltimore, USA*, 2003.

[8] Harry Chen, Tim Finin, and Amupam Joshi. Semantic web in the context broker architecture. Technical report, DTIC Document, 2005.

[9] Harry Chen, Tim Finin, and Anupam Joshi. An ontology for context-aware pervasive computing environments. *The Knowledge Engineering Review*, 18(03):197–207, 2003.

[10] Harry Chen, Tim Finin, and Anupam Joshi. The soupa ontology for pervasive computing. In *Ontologies for agents: Theory and experiences*, pages 233–258. Springer, 2005.

[11] Harry Chen, Tim Finin, Anupam Joshi, Lalana Kagal, Filip Perich, and Dipanjan Chakraborty. Intelligent agents meet the semantic web in smart spaces. *Internet Computing, IEEE*, 8(6):69–79, 2004.

[12] Harry Chen, Filip Perich, Tim Finin, and Anupam Joshi. Soupa: Standard ontology for ubiquitous and pervasive applications. In *Mobile and Ubiquitous Systems: Networking and Services, 2004. MOBIQUITOUS 2004. The First Annual International Conference on*, pages 258–267. IEEE, 2004.

[13] Hung-Yu Chien, Shyr-Kuen Chen, Ching-Yang Lin, Jia-Ling Yan, Wei-Chen Liao, Huan-Yi Chu, Kuan-Ju Chen, Bo-Fan Lai, and Yi-Ting Chen. Design and implementation of zigbee-ontology-based exhibit guidance and recommendation system.

[14] Luke Ruth David Wood, Marsha Zaidman and Michael Hausenblas. *Linked Data. Structured Data on the Web.* Manning Publications, 2014.

[15] Janna Hastings, Werner Ceusters, Barry Smith, and Kevin Mulligan. The emotion ontology: enabling interdisciplinary research in the affective sciences. In *Modeling and Using Context*, pages 119–123. Springer, 2011.

[16] Tom Heath and Christian Bizer. Linked data: Evolving the web into a global data space. *Synthesis lectures on the semantic web: theory and technology*, 1(1):1–136, 2011.

[17] Rim Helaoui, Daniele Riboni, and Heiner Stuckenschmidt. A probabilistic ontological framework for the recognition of multilevel human activities. In *Proceedings of the 2013 ACM international joint conference on Pervasive and ubiquitous computing*, pages 345–354. ACM, 2013.

[18] Mark Hennessy, Chris Oentojo, and Steven Ray. A framework and ontology for mobile sensor platforms in home health management. In *Engineering of Mobile-Enabled Systems (MOBS), 2013 1st International Workshop on the*, pages 31–35. IEEE, 2013.

[19] Alan Jovic, Dragan Gamberger, and Goran Krstacic. Heart failure ontology. *Bio-algorithms and medsystems*, 7, 2011.

[20] M.J. Kofler, C. Reinisch, and W. Kastner. An intelligent knowledge representation of smart home energy parameters. In *Proceedings of the World Renewable Energy Congress (WREC 2011), Linköping, Sweden*, 2011.

[21] Fatiha Latfi, Bernard Lefebvre, and Céline Descheneaux. Ontology-based management of the telehealth smart home, dedicated to elderly in loss of cognitive autonomy. In *OWLED*, volume 258, 2007. [22] Freddy Lécué, Simone Tallevi-Diotallevi, Jer Hayes, Robert Tucker, Veli Bicer, Marco Sbodio, and Pierpaolo Tommasi. Star-city: Semantic traffic analytics and reasoning for city?

[23] HANG LIU. Improving semantic interoperability in remote patient monitoring applications. 2013. [24] Juan López, Rosa Gil, Roberto Garcá, Idoia Cearreta, and Nestor Garay. Towards an ontology for describing emotions. *Emerging Technologies and Information Systems for the Knowledge Society*, pages 96–104, 2008.

[25] Laurent Mazuel, Jean Charlet, et al. Alignement entre des ontologies de domaine et la snomed: trois études de cas. In *Actes de la 20ème conférence Ingénierie des Connaissances-IC2009*, 2009.

[26] Georgios Meditskos, Stamatia Dasiopoulou, Vasiliki Efstathiou, and Ioannis Kompatsiaris. Ontology patterns for complex activity modelling. In *Theory, Practice, and Applications of Rules on the Web*, pages 144–157. Springer, 2013.

[27] Philippe Morignot and Fawzi Nashashibi. An ontology-based approach to relax traffic regulation for autonomous vehicle assistance. *CoRR*, abs/1212.0768, 2012.

[28] Natalya F Noy, Deborah L McGuinness, et al. Ontology development 101: A guide to creating your first ontology, 2001.

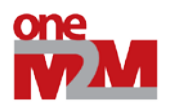

[29] Federica Paganelli and Dino Giuli. An ontology-based context model for home health monitoring and alerting in chronic patient care networks. In *Advanced Information Networking and Applications Workshops, 2007, AINAW'07. 21st International Conference on*, volume 2, pages 838–845. IEEE, 2007. [30] Federica Paganelli and Dino Giuli. An ontology-based system for context-aware and configurable services to support home-based continuous care. *Information Technology in Biomedicine, IEEE Transactions on*, 15(2):324–333, 2011.

[31] Evangeline Pollard, Philippe Morignot, and Fawzi Nashashibi. An Ontology-based Model to Determine the Automation Level of an Automated Vehicle for Co-Driving. In *16th International Conference on Information Fusion*, Istanbul, Turquie, July 2013.

[32] Andreas Pomarolli, Stefan Anderlik, and Josef Küng. R2rif-rule integration plugin for protégé owl. In *Computer Aided Systems Theory–EUROCAST 2011*, pages 137–144. Springer, 2012.

[33] Davy Preuveneers, Jan Van den Bergh, Dennis Wagelaar, Andy Georges, Peter Rigole, Tim Clerckx, Yolande Berbers, Karin Coninx, Viviane Jonckers, and Koen De Bosschere. Towards an extensible context ontology for ambient intelligence. In *Ambient intelligence*, pages 148–159. Springer, 2004.

[34] Alan Rector, Nick Drummond, Matthew Horridge, Jeremy Rogers, Holger Knublauch, Robert Stevens, Hai Wang, and Chris Wroe. Owl pizzas: Practical experience of teaching owl-dl: Common errors & common patterns. In *Engineering Knowledge in the Age of the Semantic Web*, pages 63–81. Springer, 2004. [35] C. Reinisch, M.J. Kofler, F. Iglesias, and W. Kastner. Thinkhome energy efficiency in future smart homes. *EURASIP Journal on Embedded Systems*, 2011:1, 2011.

[36] Daniele Riboni and Claudio Bettini. Cosar: hybrid reasoning for context-aware activity recognition. *Personal and Ubiquitous Computing*, 15(3):271–289, 2011.

[37] Daniele Riboni and Claudio Bettini. Owl 2 modeling and reasoning with complex human activities. *Pervasive and Mobile Computing*, 7(3):379–395, 2011.

[38] Daniele Riboni, Linda Pareschi, Laura Radaelli, and Claudio Bettini. Is ontology-based activity recognition really effective? In *Pervasive Computing and Communications Workshops (PERCOM Workshops), 2011 IEEE International Conference on*, pages 427–431. IEEE, 2011.

[39] Michele Ruta, Floriano Scioscia, Filippo Gramegna, and Eugenio Di Sciascio. A mobile knowledgebased system for on-board diagnostics and car driving assistance. In *UBICOMM 2010, The Fourth International Conference on Mobile Ubiquitous Computing, Systems, Services and Technologies*, pages 91– 96, 2010.

[40] Oumy Seye, Catherine Faron-Zucker, Olivier Corby, and Corentin Follenfant. Bridging the gap between rif and sparql: Implementation of a rif dialect with a sparql rule engine. *AImWD 2012*, page 19, 2012. [41] Paul Staroch. A weather ontology for predictive control in smart homes. Master's thesis, 2013.

[42] Thanos G Stavropoulos, Dimitris Vrakas, Danai Vlachava, and Nick Bassiliades. Bonsai: a smart building ontology for ambient intelligence. In *Proceedings of the 2nd International Conference on Web Intelligence, Mining and Semantics*, page 30. ACM, 2012.

[43] Chuan-Jun Su, Chang-Yu Chiang, and Meng-Chun Chih. Ontological knowledge engine and health screening data enabled ubiquitous personalized physical fitness (ufit). *Sensors*, 14(3):4560–4584, 2014. [44] Mará Taboada, Mará Jesús Sobrido, Verónica Colombo, and Belén Pilo. A semantic web approach to integrate phenotype descriptions and clinical data. In *Knowledge Representation for Health-Care*, pages 16–26. Springer, 2011.

[45] Pierre-Yves Vandenbussche and Bernard Vatant. Metadata recommendations for linked open data vocabularies. *Version*, 1:2011–12, 2011.

[46] Johann Vincent, Christine Porquet, Maroua Borsali, and Harold Leboulanger. Privacy protection for smartphones: an ontology-based firewall. In *Information Security Theory and Practice. Security and Privacy of Mobile Devices in Wireless Communication*, pages 371–380. Springer, 2011.

[47] Johann Vincent, Christine Porquet, Idriss Oulmakhzoune, et al. Ontology-based privacy protection for smartphone: A firewall implementation. In *International Conference on Secure Networking and Applications (ICSNA)*, 2011.

[48] Zachary Wemlinger and Lawrence Holder. The cose ontology: Bringing the semantic web to smart environments. In *Toward Useful Services for Elderly and People with Disabilities*, pages 205–209. Springer, 2011.

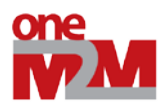

[49]Konlakorn Wongpatikaseree, Mitsuru Ikeda, Marut Buranarach, Thepchai Supnithi, Azman Osman Lim, and Yasuo Tan. Location-based concept in activity log ontology for activity recognition in smart home domain. In *Semantic Technology*, pages 326–331. Springer, 2013.

[50]Wen Yao, C Chu, Akhil Kumar, and Zang Li. Using ontology to support context awareness in healthcare. In *Proceedings of the 19th Workshop on Information Technologies and Systems: Dec 14-15 2009; Phoenix, AZ, USA*, 2009.

[51] Wen Yao and Akhil Kumar. Conflexflow: Integrating flexible clinical pathways into clinical decision support systems using context and rules. *Decision Support Systems*, 55(2):499–515, 2013. [52] Jun Zhao et al. Publishing chinese medicine knowledge as linked data on the web. *Chinese medicine*, 5(1):1–12, 2010.

# <span id="page-7-1"></span><span id="page-7-0"></span>**4. Definitions, symbols, abbreviations and acronyms**

### *4.1Definitions*

**SPIN:** A W3C recommendation to design semantic-based rules.

<span id="page-7-2"></span>**SPARQL:** A query language for RDF.

### *4.2Symbols*

Good practices are explained

You can encounter some difficulties or errors by using tools.

### <span id="page-7-3"></span>*4.3Acronyms*

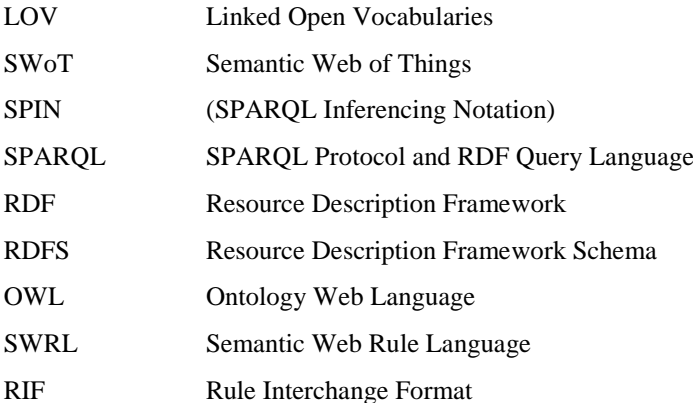

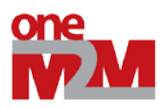

# <span id="page-8-0"></span>**5. Introduction**

Semantic Web of Things (SWoT) is a new field to combine Semantic Web technologies and Internet of Things. Firstly, domain experts constantly redefined new domain knowledge (ontology and rules) without considering the existing ones. Secondly, domain experts are not aware of the semantic web best practices or semantic web tools. The OneM2M standard is relevant to spread the semantic web best practices and encourage domain experts to choose semantic web tools to develop the domain knowledge, in order to reuse easily they ontology-based works. Further, there is a need to standardize domain ontologies.

The following guidelines should be taken into account when defining new domain knowledge.

# <span id="page-8-2"></span><span id="page-8-1"></span>**6. Semantic web guidelines**

### *6.1Design your ontology*

You can find tutorials to design your first ontology:

- [Ontology Development 101: A Guide to Creating Your First Ontology \[](http://liris.cnrs.fr/alain.mille/enseignements/Ecole_Centrale/What%20is%20an%20ontology%20and%20why%20we%20need%20it.htm)28]
- <span id="page-8-3"></span>• [OWL Pizzas: Practical Experience of Teaching OWL-DL: Common Errors and Common Patterns](http://www.google.fr/url?sa=t&rct=j&q=&esrc=s&source=web&cd=1&ved=0CDoQFjAA&url=http%3A%2F%2Fwww.cs.man.ac.uk%2F~rector%2Fpapers%2Fcommon_errors_ekaw_2004.pdf&ei=5KQpU7ubBPC00QWYhIC4Bg&usg=AFQjCNFFlp48E6G4AfJnj3cT0hXbfxVOKw&sig2=bVaoEkgMsvExld1fLmnt_Q&bvm=bv.62922401,d.d2k) [34]

### *6.2Describe domain knowledge at least written in English*

Describe your domain knowledge at least in **English**. You can describe labels and comments in various languages if needed. In the [Figure 1,](#page-8-4) as you can see, if you are not familiar with the Chinese, Spanish or German language you cannot reuse these works.

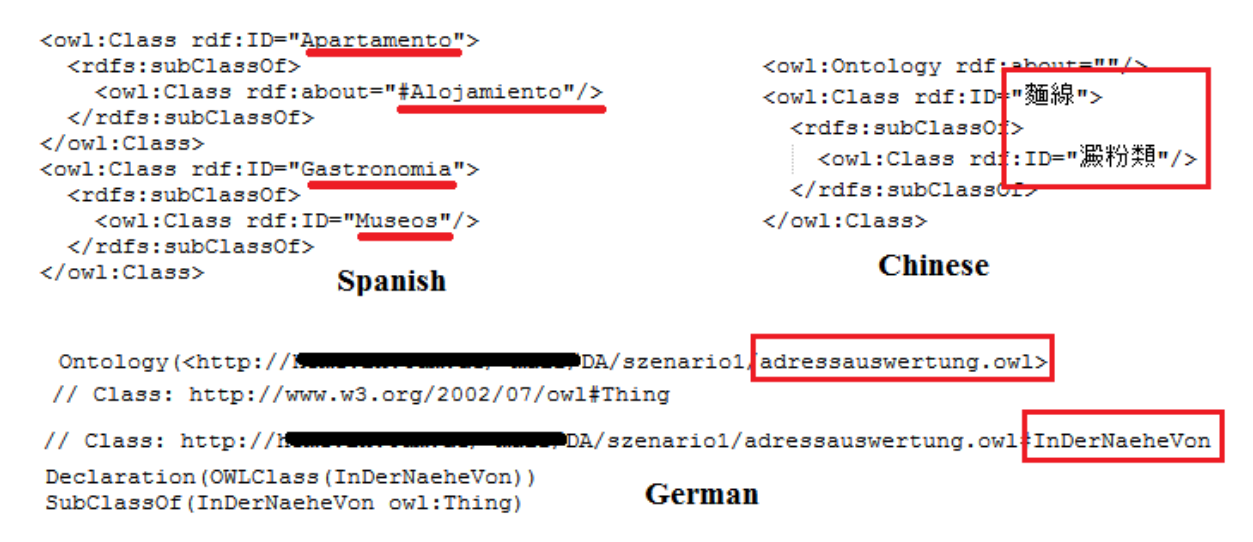

<span id="page-8-4"></span>**Figure 1 Ontology only written in Chinese, Spanish or German is not easily reusable**

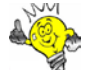

The **good practice** is to describe your ontology at least in English and if needed in another language as depicted in [Figure 2.](#page-9-3) Document the domain knowledge (concepts, properties, instances) with humanfriendly labels and comments (rdfs:label and rdfs:comment, dcterms:description) is recommended.

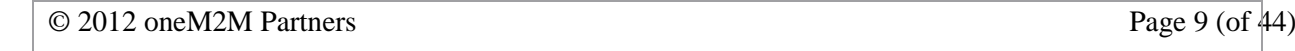

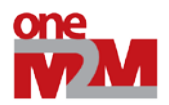

```
<owl:Class rdf:ID="Brushing teeth">
  <owl:disjointWith>
    <owl:Class rdf:ID="Brushing hair"/>
  </owl:disjointWith>
  <owl:disjointWith>
    <owl:Class rdf:ID="Brushing clothes"/>
  </owl:disjointWith>
  <rdfs:label xml:lang "en">Srushing teeth</rdfs:label>
  <rdfs:label xml:lang "fr">c brosser les dents</rdfs:label>
  <rdfs:subClassOf>
    <owl:Class rdf:about="#Brushing"/>
  </rdfs:subClassOf>
</owl:Class>
```
**Figure 2 Lafti et al. [21] design an health ontology both in English and French**

### <span id="page-9-3"></span><span id="page-9-0"></span>*6.3Ontology best practices*

#### **6.3.1 Choose a good namespace**

<span id="page-9-1"></span>As you can see in the [Figure 3,](#page-9-4) the ontology does not have a good name since it is called unnamed.owl

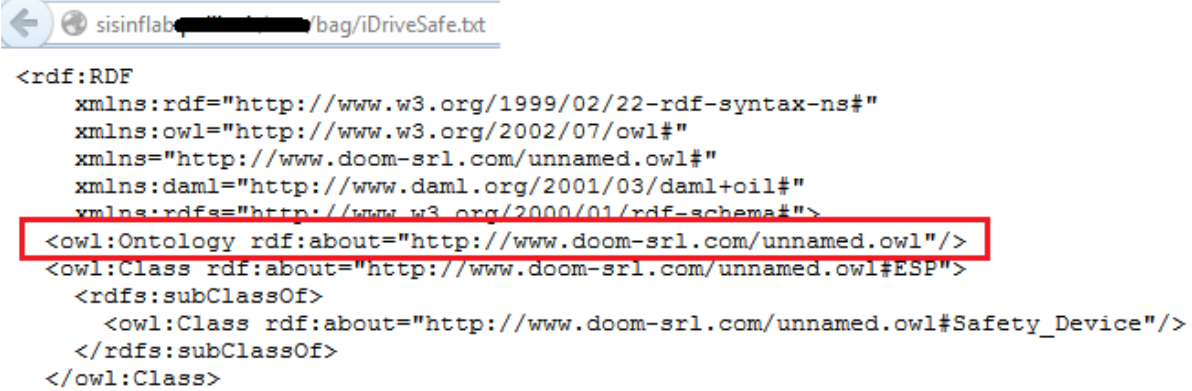

**Figure 3 The ontology does not have a good namespace**

<span id="page-9-4"></span>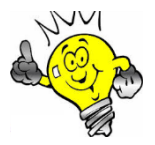

1

The **good practice** is to have the same URI for both the namespace and the ontology location as depicted in the [Figure 7.](#page-11-1) This mechanism is called **URI deferencable**. For example, the URI [http://www.gdst.uqam.ca/Documents/Ontologies/HIT/Task\\_SH\\_Ontology.owl](http://www.gdst.uqam.ca/Documents/Ontologies/HIT/Task_SH_Ontology.owl) entered on a web browser gives access to the ontology.

#### **6.3.2 Publish online the ontology**

<span id="page-9-2"></span>Publish online the ontology on your server. Choose a cool  $\mathrm{URI}^1$  $\mathrm{URI}^1$ .

The OWL file is directly accessible through the Web not in a zip file or other as depicted in the [Figure 4.](#page-10-1)

<span id="page-9-5"></span>© 2012 oneM2M Partners Page 10 (of 44) <sup>1</sup> http://www.w3.org/Provider/Style/URI.html

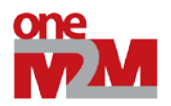

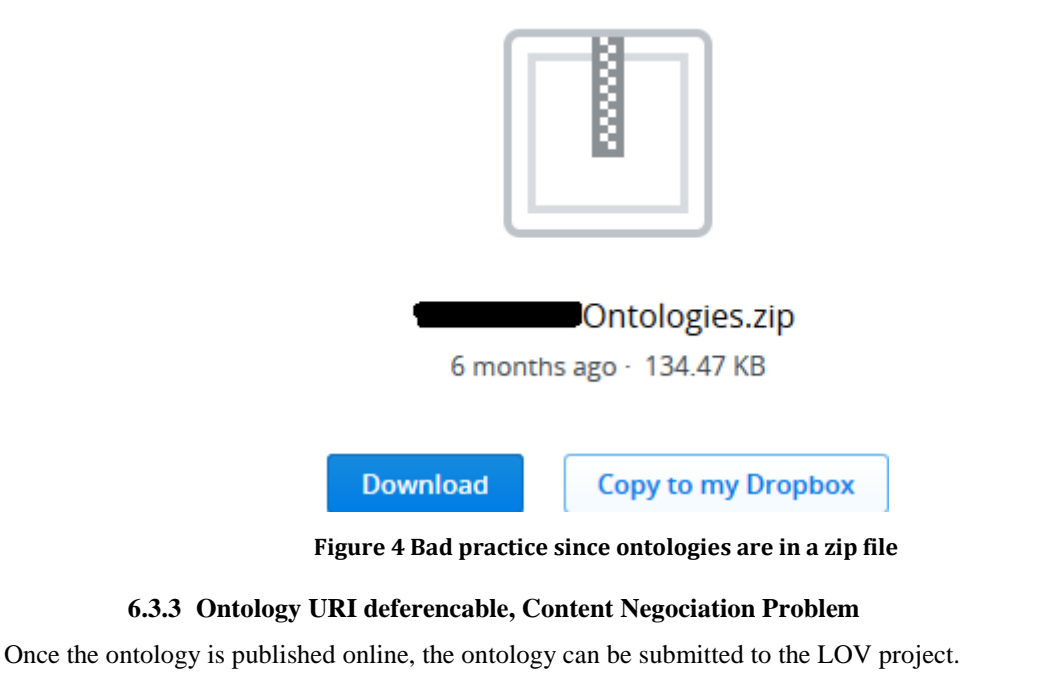

<span id="page-10-1"></span><span id="page-10-0"></span>Frequently, domain experts encountered the problem **Content Negociation Problem** as depicted in the [Figure 5.](#page-10-2)

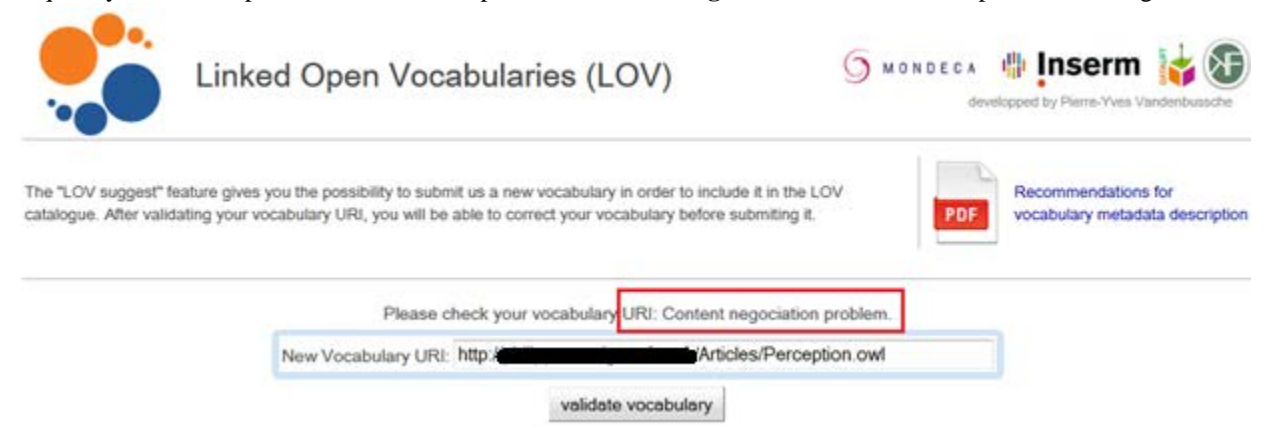

**Figure 5 Content negociation problem**

<span id="page-10-2"></span>When we look up the **namespace** of the ontology on a Web browser, we should find the ontology. The namespace of the ontology should be the same that the location of the ontology, it is called **URI deferencable**. In the [Figure 6,](#page-11-0) this is not the case the namespace URI and the ontology URI are not identical, this is why the LOV project generated the **context negociation** error.

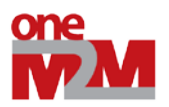

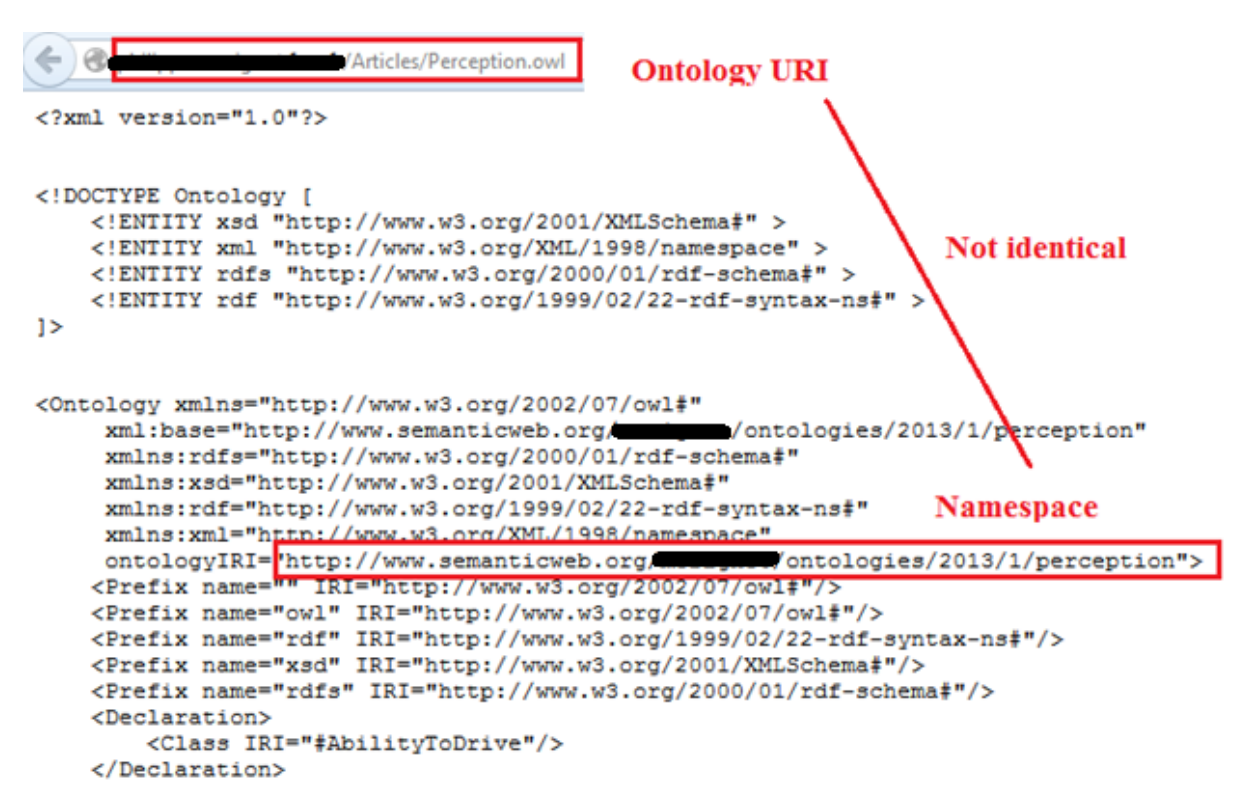

**Figure 6 The namespace and the ontology URI are not identical** 

<span id="page-11-0"></span>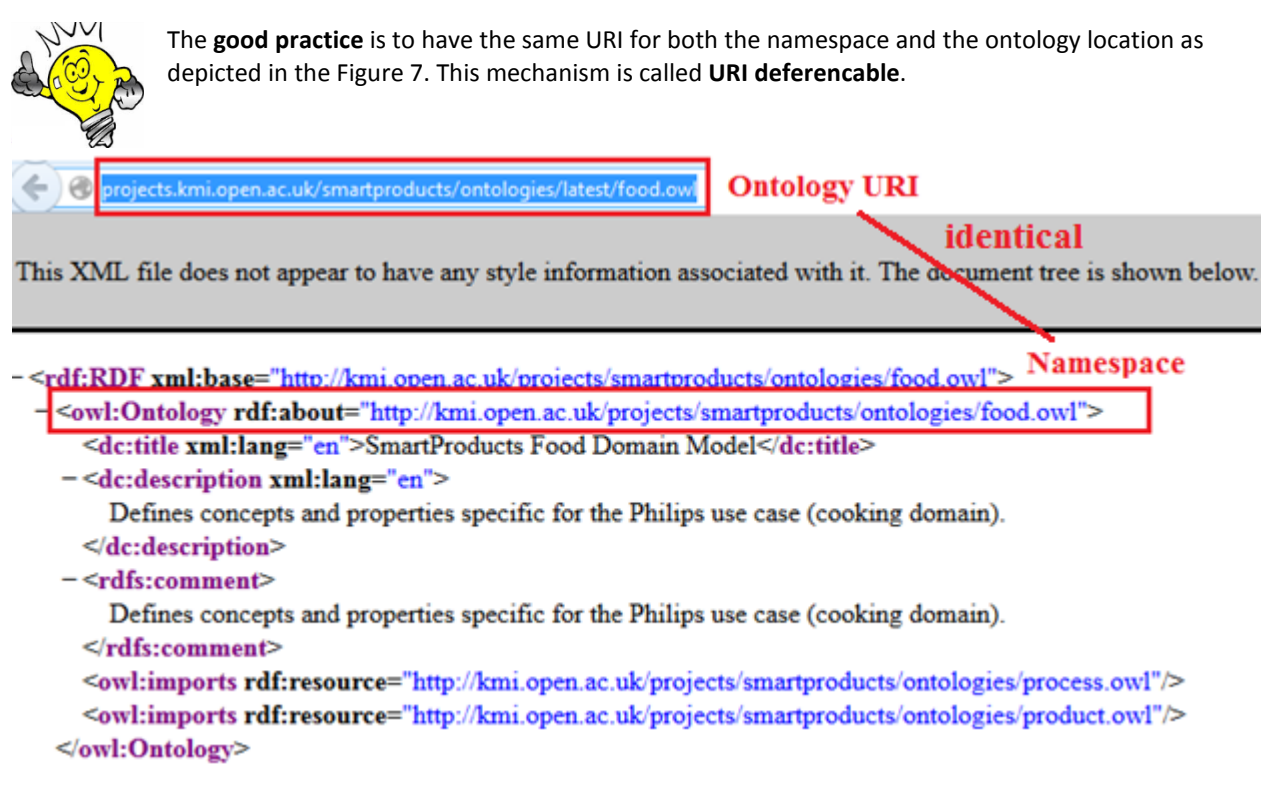

**Figure 7 The namespace and the ontology URI are identical**

<span id="page-11-1"></span>© 2012 oneM2M Partners Page 12 (of 44)

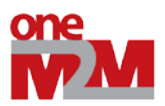

#### **6.3.4 Reuse with existing ontologies**

<span id="page-12-0"></span>Reuse domain knowledge rather than reinventing them:

- The ontology should reuse existing ontologies wherever possible.
- Add owl:equivalentClass for common concepts already defined in existing ontologies
- The class or properties are those from the ontologies referenced on LOV.
- Link common concept (owl:equivalentClass or rdfs:subClassOf) with well-known ontologies (e.g., Person is already described in [FOAF\)](http://xmlns.com/foaf/spec/)
- You can always extend an ontology to fit your needs

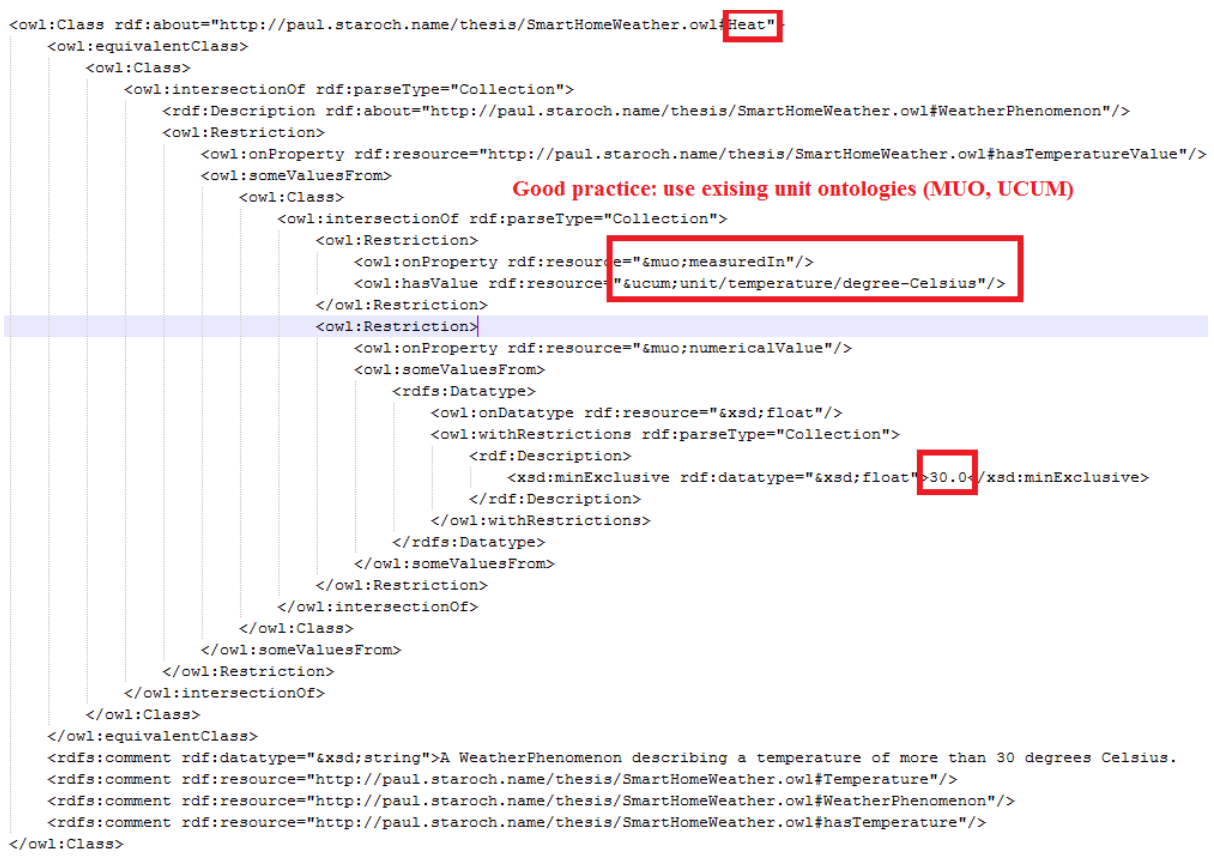

#### **Figure 8 Staroch et al. define a smart home ontology related to the weather [41].**

<span id="page-12-1"></span>Some ontologies are not longer maintained but cannot be ignored.

This is the case for **SWEET** implemented by the NASA which design about 6000 concepts in 200 separate ontologies.

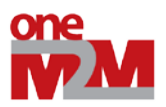

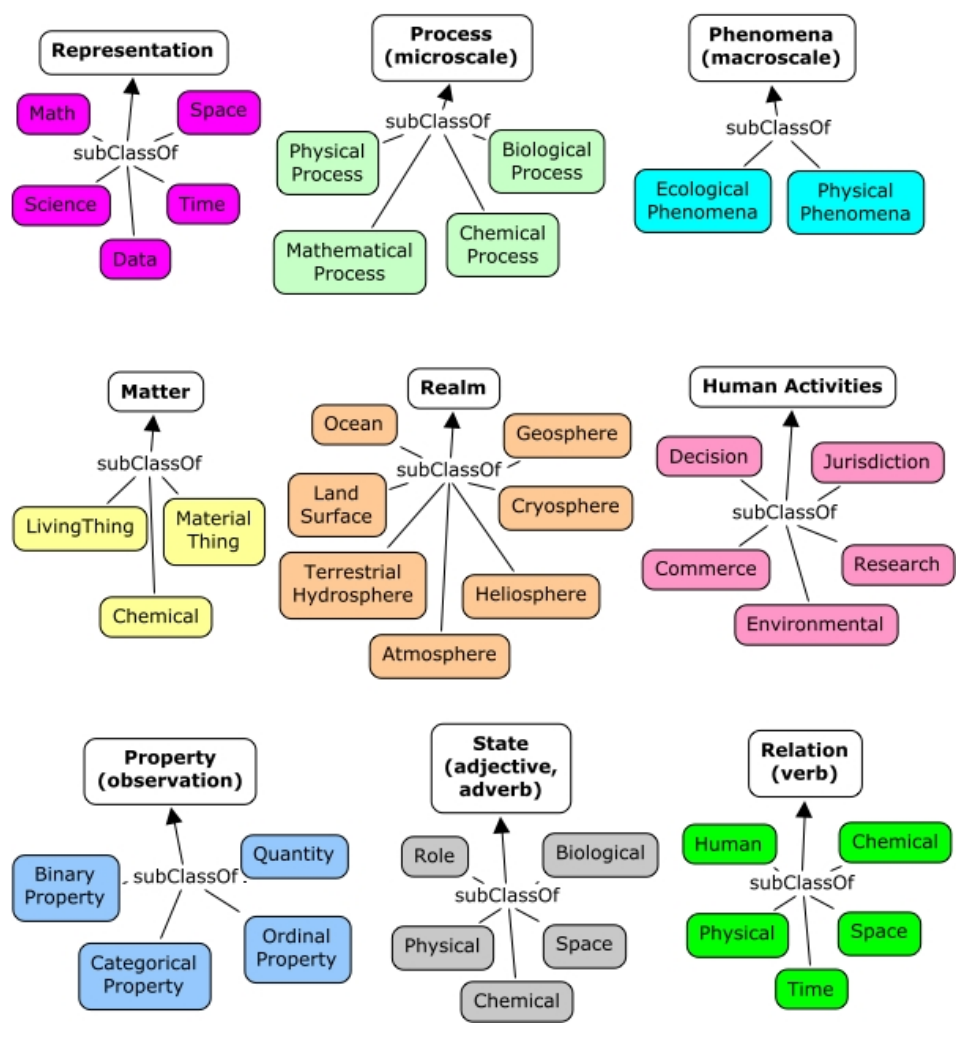

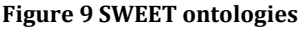

<span id="page-13-1"></span><span id="page-13-0"></span>Some ontologies are still maintained but is linked to ontologies which are not maintained anymore, for example the emotion ontology [15] which is based on the OBO ontology.

#### **6.3.5 Ontology metadata: LOV recommendation**

Reference your ontology on LOV(see section [Ontology catalogue\)](#page-35-1)

- Add ontology metadata recommended by LOV as depicted in th[e Figure 10](#page-14-1) [45]
- [Metadata Recommendations For Linked Open Data Vocabularies](http://www.sensormeasurement.appspot.com/publication/Recommendations_Vocabulary_Design.pdf)
- A code example is available (See [Annexe A: Ontology LOV metadata](#page-42-8))

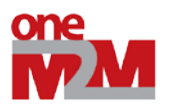

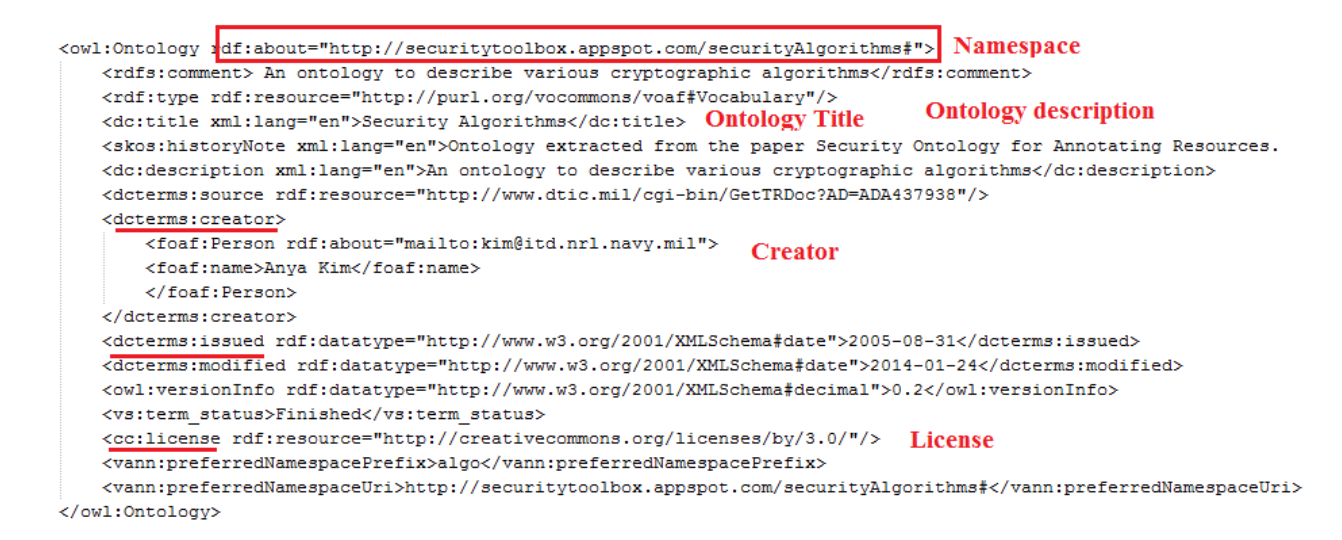

#### **Figure 10 Ontology metadata recommended by LOV**

<span id="page-14-1"></span>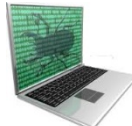

Frequently domain experts encountered some errors when submitting their ontology to LOV.

If this is the case, check:

- Test the ontology URL o[n Vapour](http://validator.linkeddata.org/vapour)
- Test the ontology URL o[n RDF Triple-Checker](http://graphite.ecs.soton.ac.uk/checker/)
- <span id="page-14-0"></span>The ontology best practices

#### **6.3.6 Server-side configuration, Vapour**

[Vapour](http://validator.linkeddata.org/vapour) is a link data validator to check whether the data are correctly published according to the semantic web guidelines, as defined by the [Linked Data](http://www.w3.org/DesignIssues/LinkedData.html) principles, the [Best Practice Recipes](http://www.w3.org/TR/swbp-vocab-pub/) and the [Cool URIs.](http://www.w3.org/TR/cooluris/)

Vapour checks three tasks:

- 1st request while dereferencing resource URI without specifying the desired content type (HTTP response code should be 200)
- 1st request while dereferencing resource URI without specifying the desired content type (HTTP response code should be 200)
- 1st request while dereferencing resource URI without specifying the desired content type (Content type should be 'application/rdf+xml')

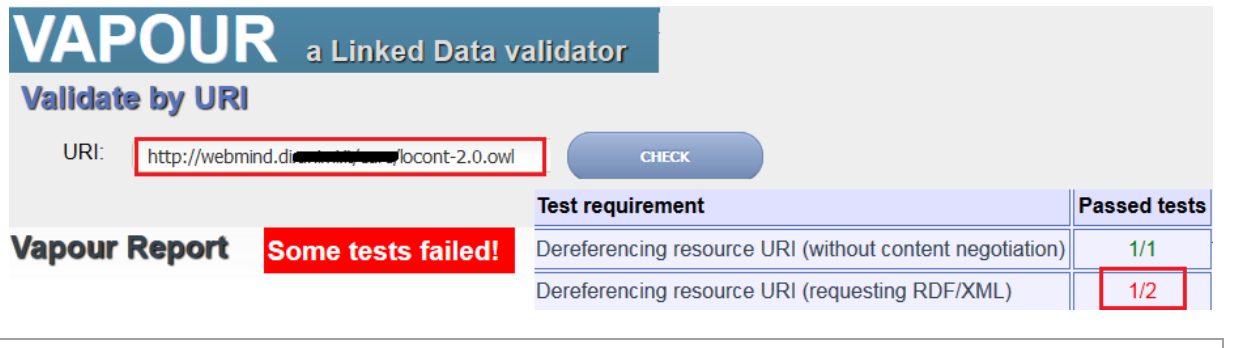

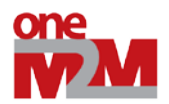

#### **Figure 11 Vapour tool failed**

<span id="page-15-0"></span>The domain experts have to correct the error "1st request while dereferencing resource URI without specifying the desired content type (Content type should be 'application/rdf+xml'): Failed".

The solution is to configure the server. For instance for Apache server you can change the httpd.conf configuration file and add the following line. AddType application:rdf+xml .rdf

Or you can add this information in the .htaccess file in the directory on the server where the RDF files are placed.

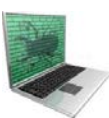

This is a main issue to achieve this task, since some authors share their ontologies:

On a personal web page, they cannot control the server

Use google app engine

Some domain experts try to host their ontologies on GitHub, it was a good idea, but it generates an error on Vapour:

IlegalLocationValue: the value of the location header in the response (https://github.com/ngankam/ontology/blob/master/instrusion\_description\_in\_ wsn) is not an absolute URI (see the RFC 2616, section 14.30)

<https://tools.ietf.org/html/rfc2616>

[14.30](https://tools.ietf.org/html/rfc2616#section-14.30) Location

 The Location response-header field is used to redirect the recipient to a location other than the Request-URI for completion of the request or identification of a new resource. For 201 (Created) responses, the Location is that of the new resource which was created by the request. For 3xx responses, the location SHOULD indicate the server's preferred URI for automatic redirection to the resource. The field value consists of a single absolute URI.

Location = "Location" ":" absoluteURI

An example is:

Location:<http://www.w3.org/pub/WWW/People.html>

 Note: The Content-Location header field [\(section 14.14\)](https://tools.ietf.org/html/rfc2616#section-14.14) differs from Location in that the Content-Location identifies the original location of the entity enclosed in the request. It is therefore possible for a response to contain header fields for both Location and Content-Location. Also see [section 13.10](https://tools.ietf.org/html/rfc2616#section-13.10) for cache requirements of some methods.

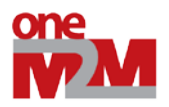

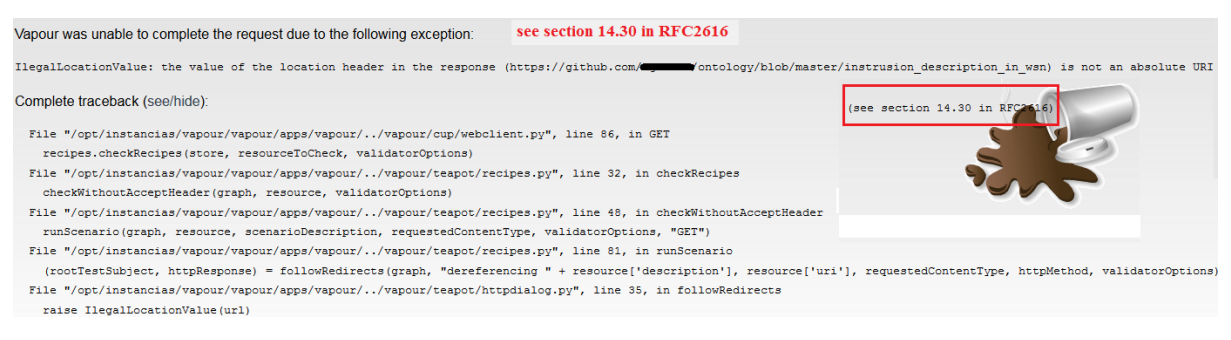

#### **Figure 12 Vapour error indicates to see the RFC 2616, section 14.30**

#### **6.3.7 Provide an ontology documentation**

- <span id="page-16-1"></span><span id="page-16-0"></span>• Parrot is a web service, there is nothing to install. Less than 30 minutes to add a documentation to your dataset or ontology.
- Neologism. Need to install the software
- SpecGen. Need to install the software

# **BEVON: Beverage Ontology**

#### **This Version**

http://rdfs.co/bevon/0.7 [HTML] [RDF/XML] [Turtle]

#### **Latest Version**

http://rdfs.co/bevon/

#### **Previous Version**

http://rdfs.co/bevon/0.6

This vocabulary is under development.

Copyright @ 2013-2014 James G. Kim Some Rights Reserved.

This work is licensed under a Creative Commons License.

### **Table of Contents**

- Introduction
- Changes From Previous Version
- · Namespace
- . Terms Grouped by Theme
- · Summary of Terms
- . Vocabulary Classes
- · Vocabulary Properties
- Examples
- <span id="page-16-2"></span>• License

**Figure 13 Documentation example**

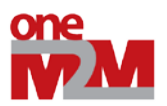

#### **6.3.8 Validate with OOPS**

<span id="page-17-0"></span>The Oops tool will detect common errors. An example is to avoid to have two ideas in a same concept as depicted in the [Figure 14.](#page-17-2)

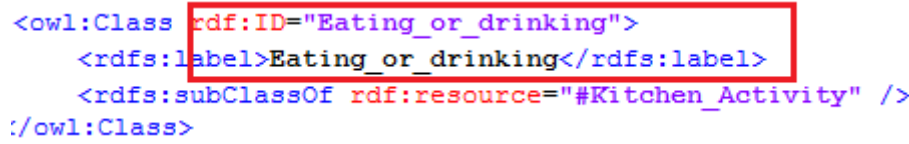

#### **Figure 14 Do not describe 2 ideas in the same concept**

#### **6.3.9 Validate your ontology with semantic web validators**

<span id="page-17-2"></span><span id="page-17-1"></span>They are more and more tools implemented by the semantic web community to detect common errors when developing your RDF data or ontologies.

- [RDF Validator](http://www.w3.org/RDF/Validator/) is used to check your RDF documents as depicted in the [Figure 15.](#page-17-3)
- [OWL Validator](http://www.mygrid.org.uk/OWL/Validator) is used to check your OWL documents.
- [OOPS! \(OntOlogy Pitfall Scanner!\)](http://oeg-lia3.dia.fi.upm.es/webOOPS/index-content.jsp) is a tool to detect common ontology errors as depicted in the [Figure 16.](#page-18-1)
- Th[e RDF Triple-Checker](http://graphite.ecs.soton.ac.uk/checker/) tool helps find typos and common errors in RDF data
- [Vapour](http://validator.linkeddata.org/vapour) is a link data validator to check whether the data are correctly published according to the semantic web guidelines, as defined by the [Linked Data](http://www.w3.org/DesignIssues/LinkedData.html) principles, the [Best Practice Recipes](http://www.w3.org/TR/swbp-vocab-pub/) and the [Cool URIs.](http://www.w3.org/TR/cooluris/)
- [RDFAbout](http://www.rdfabout.com/demo/validator/) is a RDF Validator and Converter between the RDF/XML format and N3 (Notation 3 or N-Triples Turtle).

### **Check and Visualize your RDF documents**

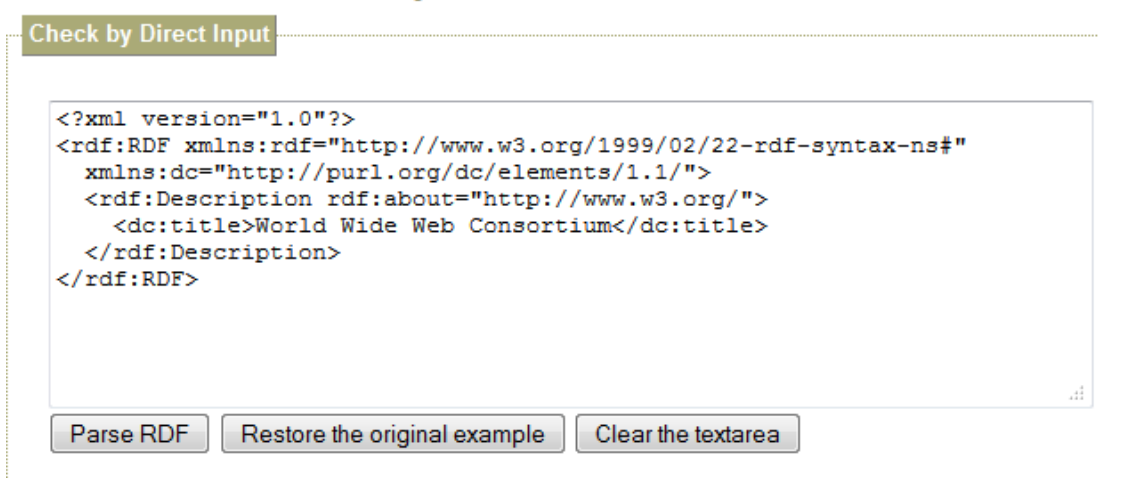

<span id="page-17-3"></span>**Figure 15 RDF validator**

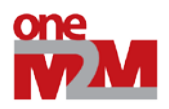

# **Evaluation results**

This results have been generated from DBpedia Ontology 3.8 on 3rd January of 2014. These results might be outdated if the original ontology changes.

It is obvious that not all the pitfalls are equally important; their impact in the ontology will depend on multiple factors. For this reason, each pitfall has an importance level attached indicating how important it is. We have identified three levels:

- Critical : It is crucial to correct the pitfall. Otherwise, it could affect the ontology consistency, reasoning, applicability, etc.
- Important ●: Though not critical for ontology function, it is important to correct this type of pitfall.
- Minor : It is not really a problem, but by correcting it we will make the ontology nicer.

[Expand All] | [Collapse All]

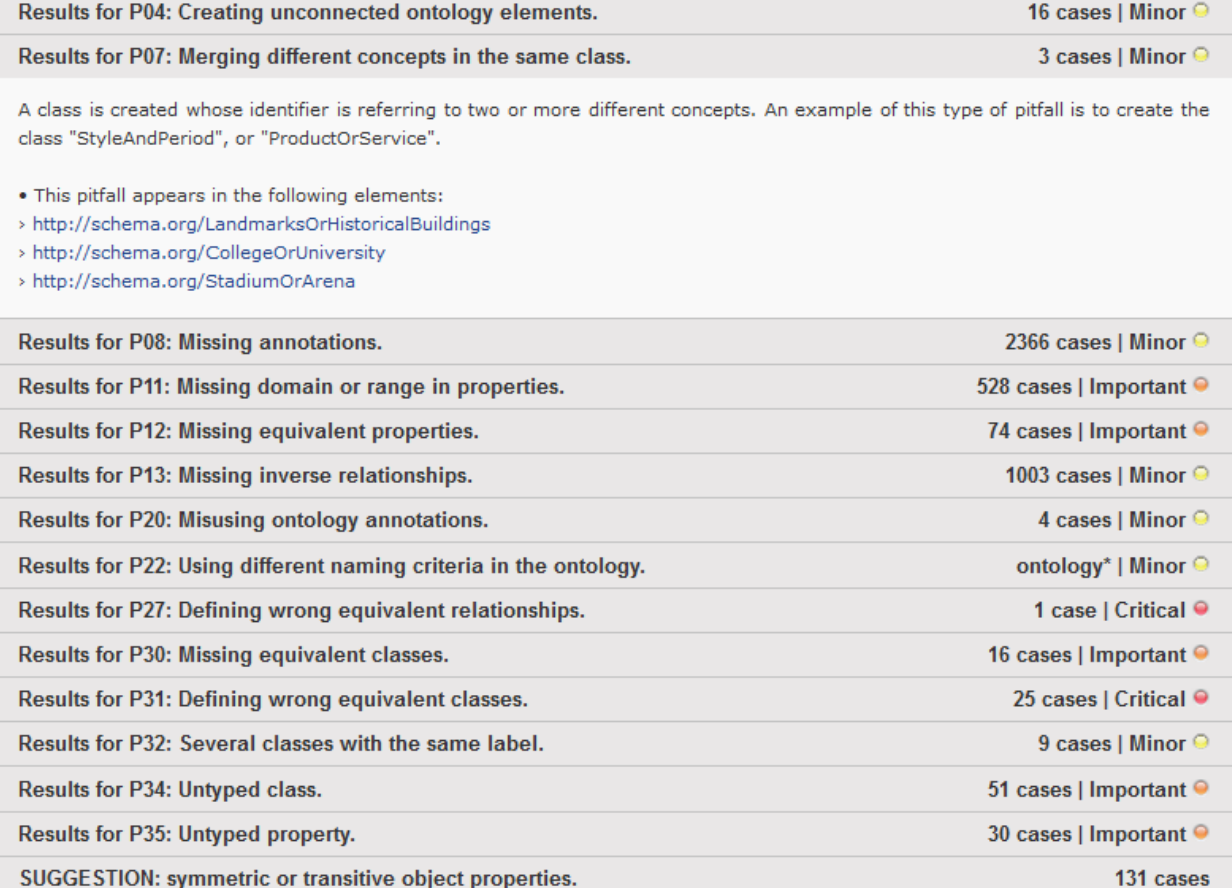

**Figure 16 The Oops tool detects errors when developing ontologies** 

### <span id="page-18-1"></span><span id="page-18-0"></span>*6.4Dataset best practices*

Some documents to create a well-designed dataset:

- [Linked Data: Evolving the Web into a Global Data Space.](http://linkeddatabook.com/editions/1.0/) [16]. This book introduces the principles for publishing Linked Data or designed Linked Data applications. 2011
- Linked Data. Structured Data on the Web. 2014 [14]
- [Best Practice Recipes for Publishing RDF Vocabularies.](http://www.w3.org/TR/swbp-vocab-pub/) (More difficult to read) [3]

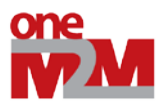

- [How to Publish Linked Data on the Web](http://wifo5-03.informatik.uni-mannheim.de/bizer/pub/LinkedDataTutorial/)
- **[Linked Data](http://www.w3.org/DesignIssues/LinkedData.html)** (design issues)
- Linked Open Data

Some tools to publish your data:

- D2R server enables to publish your database schema as a SPARQL endpoint.
- Jena fuseki
- SPARQL endpoint
- Reference your dataset on DataHub and other related tools (see sectio[n Dataset catalogue\)](#page-38-0).

Linked Data is about using the Web to connect related data that wasn't previously linked, or using the Web to lower the barriers to linking data currently linked using other methods.

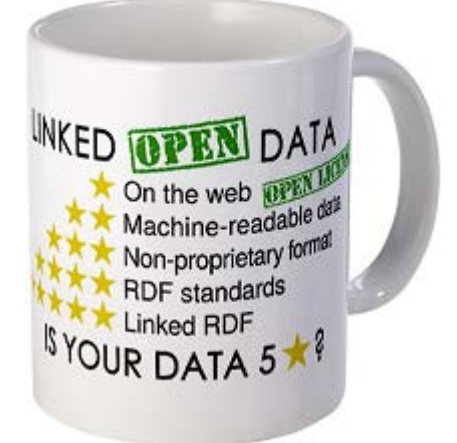

**Figure 17 Linked Open Data Best practices**

<span id="page-19-2"></span>Publishing descriptions of a data set:

- Semantic SiteMap to add metadata to the dataset (e.g., sparql endpoint)
- void (Vocabulary of Interlinked Datasets) is a standard vocabulary for describing datasets

To digitally sign your data you can use the NG4J, a Named Graphs API for Jena.

# <span id="page-19-0"></span>**7. Ontology interoperability**

We referenced in this section usual tools to design ontologies used by domain experts.

- [Protégé](http://protege.stanford.edu/) is the most used ontology free editor tool to design a new ontology as depicted in the [Figure](#page-41-2)  [37](#page-41-2) and proposes various plugin for ontology visualization, writing rules, etc.
- OWL API
- **TopBraid**
- <span id="page-19-1"></span>• More tools are referenced in the sectio[n Ontology editors, semantic API or framework.](#page-40-2)

### *7.1Protégé*

Protégé is a popular tool for ontology editing and representation.

© 2012 oneM2M Partners Page 20 (of 44)

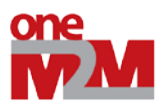

```
<owl:Class rdf:II ="Attraction">
  <rdfs:subClassOf>
    <owl:Class>
      <owl:unionOf rdf:parseType="Collection">
        <owl:Class rdf:ID "SouvenirShop"/>
        <owl:Class rdf:ab ut="#Attraction"/>
       <owl:Class rdf:ID "BikeRental"/>
      </owl:unionOf>
    </owl:Class>
  </rdfs:subClassOf>
```
**Figure 18 Chien et al. [13] design a tourism ontology with Protege**

### <span id="page-20-2"></span>*7.2OWL API*

<span id="page-20-0"></span>[OWL API a](http://owlapi.sourceforge.net/)s depicted in the **Error! Reference source not found.**

```
<SubClassOf>
    <Class IRI="#Sensor"/>
    <Class IRI="#Indicating meas instrument"/>
</SubClassOf>
<SubClassOf>
    <Class IRI="#True quant value"/>
    <Class IRI="#Quantity value"/>
</SubClassOf>
<DisjointClasses>
    <Class IRI="#Detector"/>
    <Class IRI="#Sensor"/>
```
**Figure 19 Ontology designed with OWL API [5]**

### <span id="page-20-3"></span>*7.3TopBraid*

<span id="page-20-1"></span>[TopBraid](http://www.topquadrant.com/tools/IDE-topbraid-composer-maestro-edition/) is a commercial solution to build semantic web and linked data applications

```
<owl:Class rdf:ID="Facial">
    <rdfs:subClassOf rdf:resource="#Behavioural"/>
  \langle/owl:Class>
  <owl:Class rdf:ID="BiologicalSensor">
    <rdfs:subClassOf rdf:resource="http://www.loa-
cnr.it/ontologies/DUL.owl#BiologicalObject"/>
    <rdfs:subClassOf>
      <owl:Class rdf:about="#Sensor"
    </rdfs:subClassOf>
  \langle/owl:Class>
```
**Figure 20 Lopez et al. designed an emotion ontology [24] with TopBraid** 

<span id="page-20-4"></span>© 2012 oneM2M Partners Page 21 (of 44)

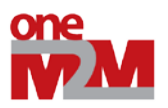

```
<owl:Ontology rdf:ID="tourexp">
  <owl:versionInfo rdf:datatype="http://www.w3.org/2001/XMLSchema#string"
  >Created with TopBraid Composer</owl:versionInfo>
  <owl:imports rdf:resource="http://topbraid.org/wgs84 pos"/>
</owl:Ontology>
<owl:Class rdf:ID="Entorno">
  <rdfs:subClassOf rdf:resource="http://www.w3.org/2002/07/owl#Thing"/>
</owl:Class>
<owl:Class rdf:ID="Imagen">
  <rdfs:subClassOf rdf:resource="http://www.w3.org/2002/07/owl#Thing"/>
</owl:Class>
<owl:Class rdf:ID="AlojamientoRural">
  <rdfs:subClassOf>
    <owl:Class rdf:ID='Alojamiento"/>
  </rdfs:subClassOf>
</owl:Class>
<owl:Class rdf:ID="Archivos">
  <rdfs:subClassOf>
    <owl:Class rdf:ID="Patrimonio"/>
  </rdfs:subClassOf>
</owl:Class>
```
<span id="page-21-1"></span>**Figure 21 Bujan et al. designed a tourism ontology with TopBraid and the rdf/xml syntax [2] and not in english**

```
hsl:ECGReading
      rdf:type owl:Class ;
      rdfs:subClassOf hsl:MedicalReading .
hsl:GlucoseReading
      rdf:type owl:Class ;
      rdfs:subClassOf hsl:MedicalReading ;
      rdfs:subClassOf
              [ rdf:type owl:Restriction ;
                owl:cardinality "1"^^xsd:nonNegativeInteger ;
                owl:onProperty hsl:bloodGlucoseLevel
              1.7rdfs:subClassOf
              [ rdf:type owl:Restriction ;
                owl:cardinality "1"^^xsd:nonNegativeInteger ;
                owl:onProperty hsl:units
              1.
```
<span id="page-21-2"></span>**Figure 22 Hennessy, Ray et al. designed an emotion ontology with TopBraid and the turtle syntax [18]**

# <span id="page-21-0"></span>**8. Rules interoperability**

**There is a need to work on the interoperability of the different implementation of ontologies and rules generated by software and semantic tools.**

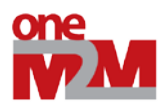

Various languages have been referenced to describe the semantic web rules:

- SWRL (Semantic Web Rule Language) is frequently used by domain experts since it is easy to use and already implemented by software. **This language is not advocated by the semantic web community.**
- [SPIN \(SPARQL Inferencing Notation\) i](http://spinrdf.org/)s **advocated by semantic web experts since it is a W3C recommendation since 2013.**
- [RIF \(Rule Interchange Format\).](http://www.w3.org/TR/rif-overview/) Usual software used by domain experts do not implement RIF.
- Rules describes as restriction in the ontologies

### *8.1OWL rules interoperability*

<span id="page-22-0"></span>Frequently rules are directly described as restrictions in ontologies. Interoperability issues have been discovered for interlining these rules: the syntax is not identic according to the software used, they do not use the exact same term (snowy, snow, snowy weather state).

Example how to combine rules related to the same concept snow:

Rule 1 (smart home domain): Snowy = belowOrZeroTemperature and Precipitation [20] [35] ([Figure 23](#page-24-1)) is implemented with the OWL API.

Rule 2 (smart city domain): Snowy = belowOrZeroTemperature and Precipitation [22] [\(Figure 22\)](#page-23-1) is implemented with the OWL API.

Rule 3 (transport domain): Snow -> safety device ABS, ESP, and snow chains [39] ([Figure 25](#page-25-2)) is implemented with OWLed $2^2$  $2^2$ 

<span id="page-22-1"></span>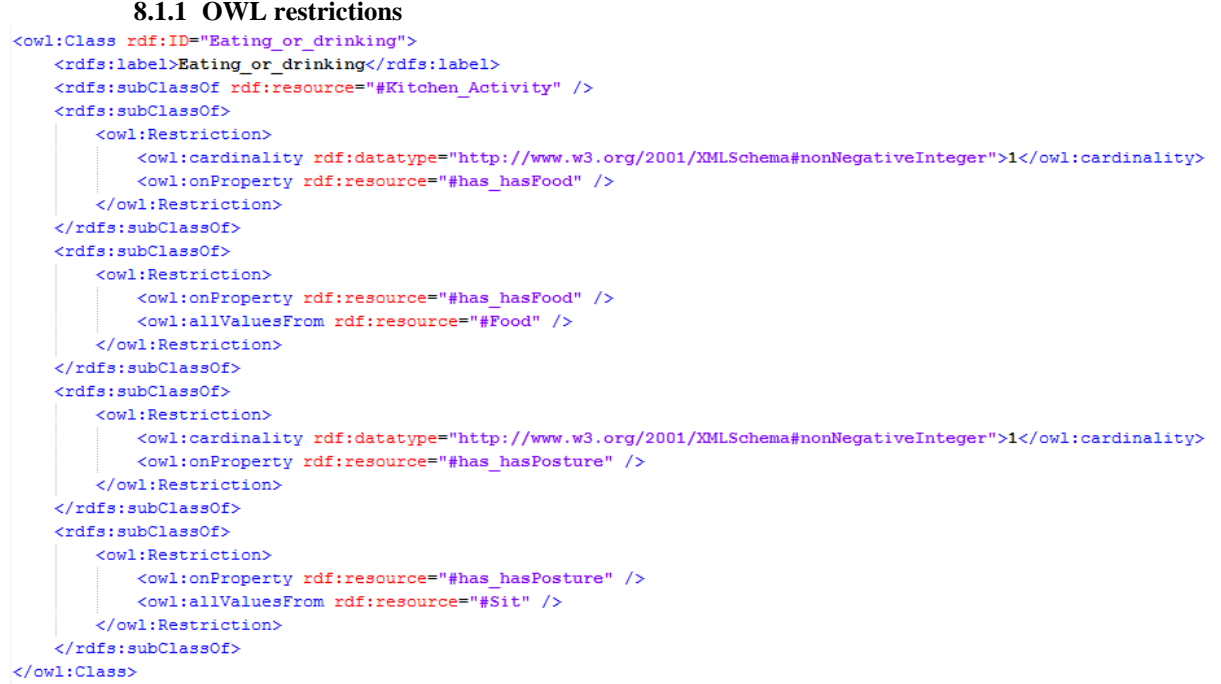

#### **Figure 23 Wongpatikaseree et al. [49] defines rules to infer activities**

<span id="page-22-3"></span><sup>2</sup> http://www.doom-srl.it/index.php?option=com\_content&task=view&id=20&Itemid=30&lang=en

<span id="page-22-2"></span>1

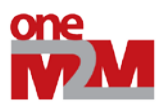

#### **8.1.2 OWL rules with OWL API**

<span id="page-23-0"></span>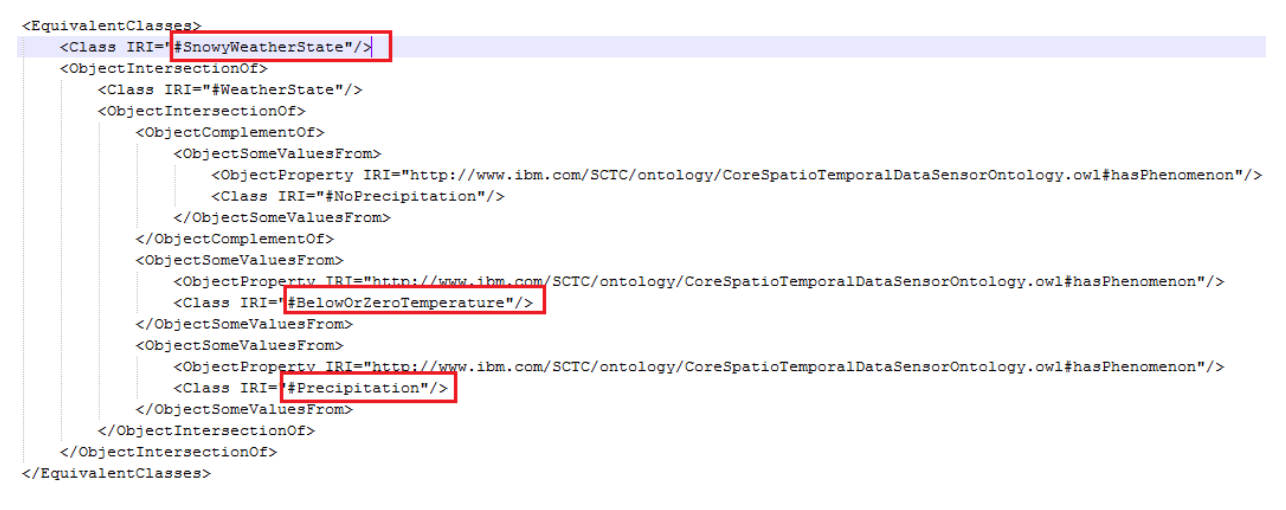

<span id="page-23-1"></span>**Figure 24 The Star-city ontology [22] defines rules to infer if it is snowy**

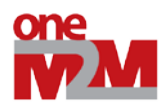

```
<!-- https://www.auto.tuwien.ac.at/downloads/thinkhome/ontology/WeatherOntology.owl#SnowyWeatherState -->
<owl:Class_rdf:about="&WeatherOntology:SnowyWeatherState">
    <owl:equivalentClass>
        <sub>1</sub>:Class</sub>
             <owl:intersectionOf rdf:parseType="Collection">
                 <rdf:Description rdf:about="&WeatherOntology;WeatherState"/>
                 <owl:Class>
                     <owl:intersectionOf rdf:parseType="Collection">
                          <owl:Class>
                              <owl:complementOf>
                                  <owl:Restriction>
                                      <owl:onProperty rdf:resource="&WeatherOntology;hasWeatherPhenomenon"/>
                                       <owl:someValuesFrom rdf:resource="&WeatherOntology;NoPrecipitation"/>
                                  \langle/owl:Restriction>
                              </owl:complementOf>
                          \langle /owl:Class>
                          <owl:Restriction>
                              <owl:onProperty rdf:resource="&WeatherOntology;hasWeatherPhenomenon"/>
                              <owl:someValuesFrom rdf:resource="&WeatherOntology;BelowOrZeroTemperature"/>
                          \langle /owl:Restriction>
                          <owl:Restriction>
                              <owl:onProperty rdf:resource="&WeatherOntology;has<mark>WeatherPhenomeno</mark>n"/>
                              <owl:someValuesFrom rdf:resource="&WeatherOntology<mark>:Precipitation"/</mark>
                          </owl:Restriction>
                     </owl:intersection0f>
                 </owl:Class>
             </owl:intersection0f>
        \langle /owl:Class>
    </owl:equivalentClass>
    <rdfs:subClassOf>
        <owl:Restriction>
             <owl:onProperty rdf:resource="&WeatherOntology;hasWeatherCondition"/>
             <owl:hasValue rdf:resource="&WeatherOntology<mark>;Snow"/></mark>
        </owl:Restriction>
    </rdfs:subClassOf>
</owl:Class>
```
<span id="page-24-1"></span>**Figure 25 The ThinkHome ontology [20] [35] defines rules to infer if it is snowy in the building automation domain.**

<span id="page-24-0"></span>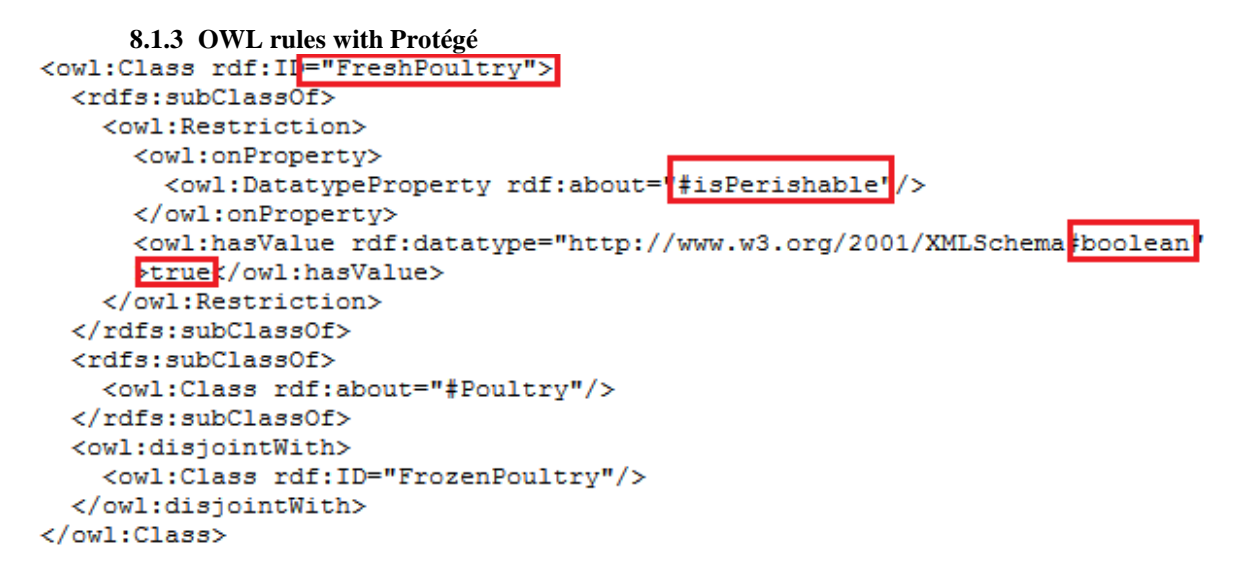

#### <span id="page-24-2"></span>**Figure 26 Food tiscaly ontology[6] implemented with Protege**

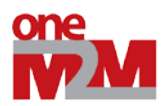

<span id="page-25-0"></span>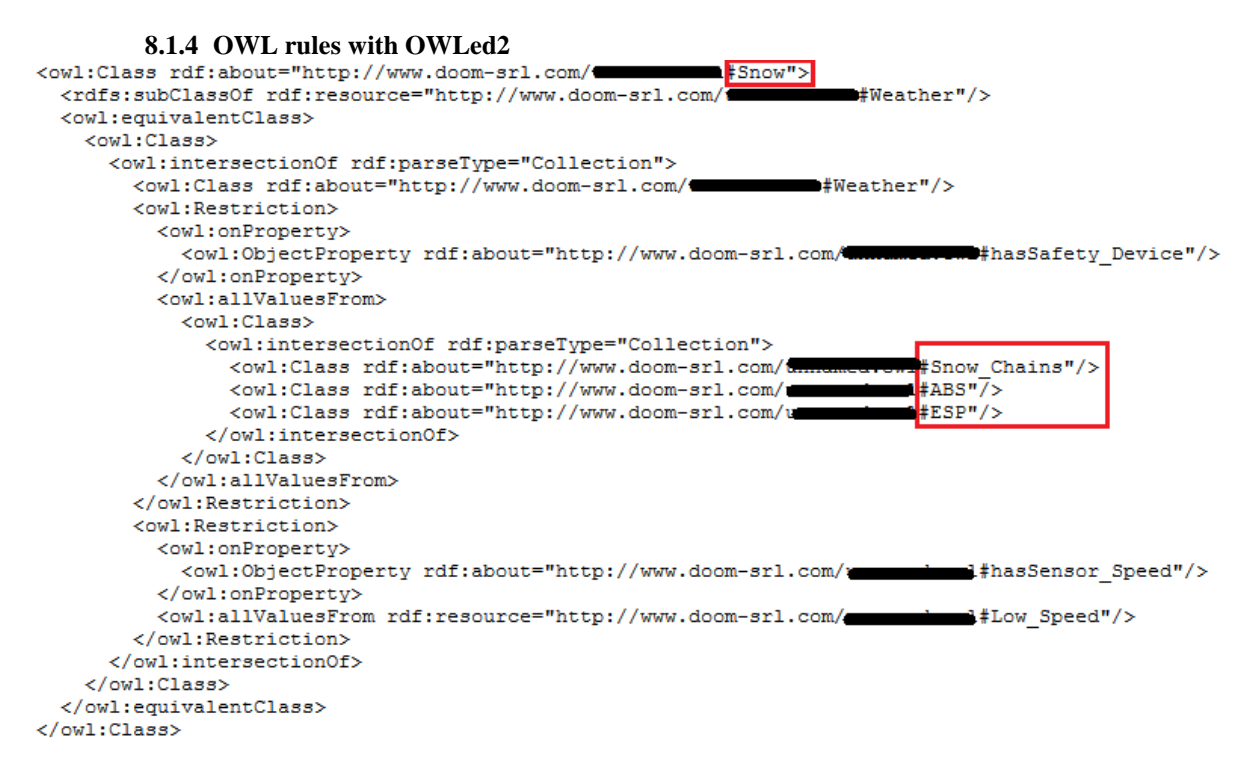

<span id="page-25-2"></span>**Figure 27 Ruta et al. [39] describe safety devices (abs, esp, and snow chains) related to the snow**

**8.1.5 OWL rules with topBraid** 

<span id="page-25-1"></span>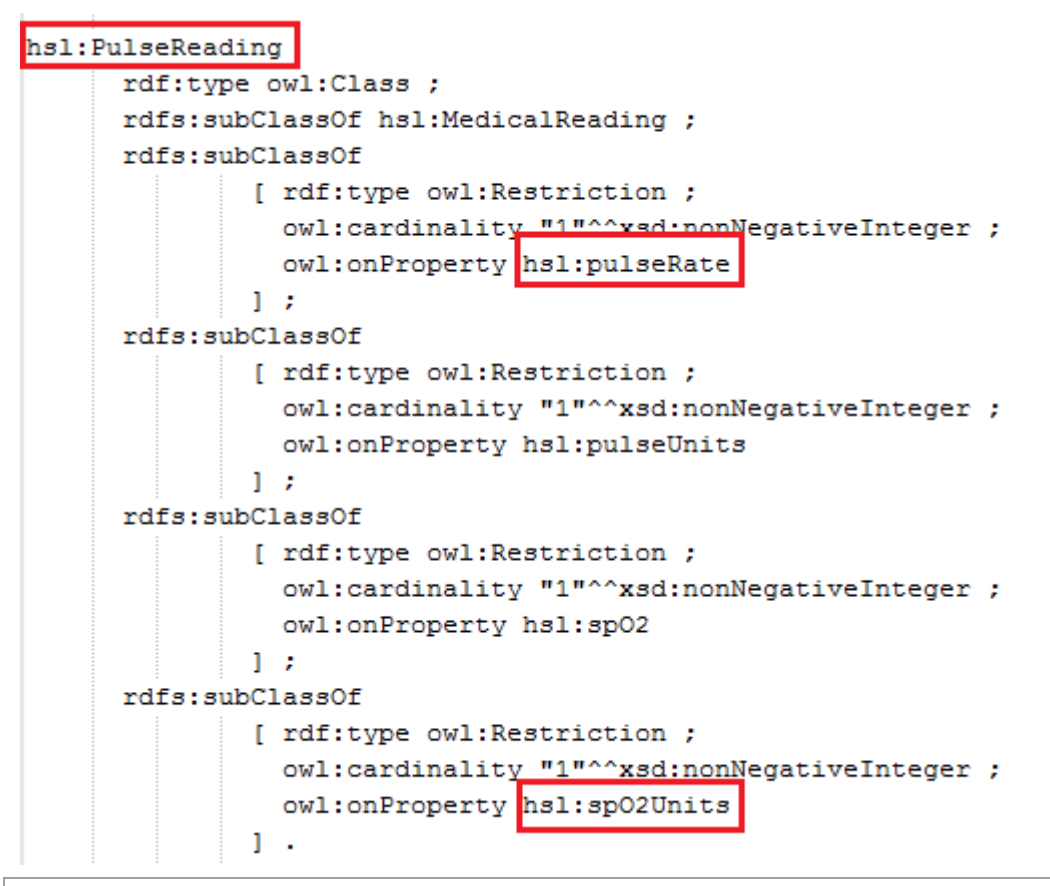

© 2012 oneM2M Partners Page 26 (of 44)

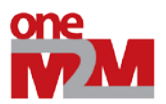

#### **Figure 28 Hennessy et al. [18] designed an health ontology in turtle with TopBraid**

### <span id="page-26-3"></span>*8.2SWRL (Semantic Web Rule Language)*

<span id="page-26-0"></span>SWRL (Semantic Web Rule Language), based on OWL and RuleML, is the most popular rule language since it is easy to use and used by domain experts. **This language is not advocated by the semantic web community.**

Unfortunately, the syntax varying according to the software or inference engine employed (OWL restrictions in the ontology, Jena, SWRL Tab protege, Pellet, Fact++, etc.):

- [JenaRules,](https://jena.apache.org/documentation/inference/index.html) [JenaRules wiki](http://hydrogen.informatik.tu-cottbus.de/wiki/index.php/JenaRules)
- [SWRL Tab \(Plugin Protege\) \[O'Connor 2006\]](http://protege.cim3.net/cgi-bin/wiki.pl?SWRLTab)
- [SWRL DL Safe Rule](http://weblog.clarkparsia.com/2007/08/27/understanding-swrl-part-2-dl-safety/) that restricts rules to operate on only known individuals of ontology.
- [SWRLJess Tab \(Plugin Protege\)](http://protege.cim3.net/cgi-bin/wiki.pl?SWRLJessTab)
- [SWRL-IQ \(Plugin Protege\)](https://www.onistt.org/display/SWRLIQ/SWRL-IQ;jsessionid=236225E1FD93E7480A84F7FDA4AC976E)
- [SQWRL \(Plugin Protege\)](http://protege.cim3.net/cgi-bin/wiki.pl?SQWRL)
- <span id="page-26-1"></span>• [SWRLDroolsTab \(Plugin Protege\)](http://protege.cim3.net/cgi-bin/wiki.pl?SWRLDroolsTab)

#### **8.2.1 Jena rules**

```
#Forbid any action made by a service provider with an invalid
certificate.
[policyl: (?s rdf:type id:ServiceProvider) , (?a rdf:type id:Action),
(?c rdf:type id:InvalidCertificate), (?s id:hasCertificate ?c)
-> (id:policy1 id:forbids ?a)]
```
#### **Figure 29 Vincent et al. [46] [47] design Jena rules in the security domain**

#### **8.2.2 SWRL and DLSafeRule**

<span id="page-26-4"></span><span id="page-26-2"></span>[SWRL DL Safe Rule](http://weblog.clarkparsia.com/2007/08/27/understanding-swrl-part-2-dl-safety/) restricts rules to operate on only known individuals of ontology.

These SWRL rules are developed with the SWOOPS tool. The syntax is again different.

```
<Body>
        \angleClassAtom>
            <Class IRI="#Foggy"/>
            <Variable IRI="urn:swrl#c"/>
        </ClassAtom>
        <ClassAtom>
            <Class IRI="#FullyManual"/>
            <Variable IRI="urn:swrl#a"/>
        </ClassAtom>
        <ClassAtom>
            <Class IRI="#LongitudinalHighPrecision"/>
            <Variable IRI="urn:swrl#b"/>
        </ClassAtom>
    </Body>
    <Head>
        <ClassAtom>
            <Class IRI="#DynamicSetSpeedType"/>
            <Variable IRI="urn:swrI#a"/>
        </ClassAtom>
    \langle/Head>
</DLSafeRule>
```
**Figure 30 Morignot et al. [31] [27] design DLSafeRule in the transportation system**

<span id="page-26-5"></span>© 2012 oneM2M Partners Page 27 (of 44)

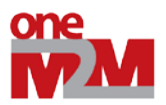

## *8.3SPIN (SPARQL Inferencing Notation)*

<span id="page-27-0"></span>[SPIN \(SPARQL Inferencing Notation\) i](http://spinrdf.org/)s advocated by semantic web experts since it is a W3C recommendation**:**

- Jena SPIN rules (Jena ARQ API)
- [SPIN SPARQL syntax](http://spinrdf.org/sp.html)
- SPARQL CONSTUCT (equivalent to SWRL rules)
- [SPINMap](http://composing-the-semantic-web.blogspot.fr/2011/04/spinmap-sparql-based-ontology-mapping.html)<sup>[3](#page-22-3)</sup> is used by Hennessy et al. [18] in a health-based work.
- [SPARQL Motion](http://sparqlmotion.org/)

1

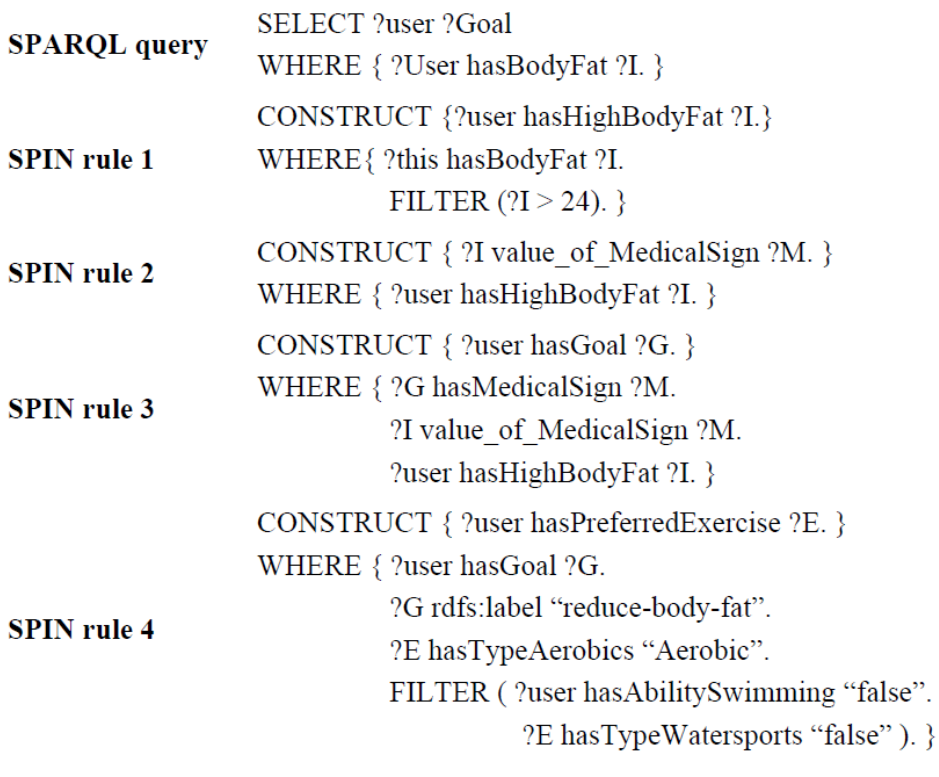

<span id="page-27-1"></span>**Figure 31 Su et al. [43] design SPIN rules in the health domain**

<span id="page-27-2"></span><sup>© 2012</sup> oneM2M Partners Page 28 (of 44) <sup>3</sup> http://composing-the-semantic-web.blogspot.fr/2011/04/spinmap-sparql-based-ontology-mapping.html

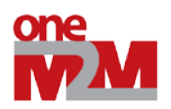

```
CONSTRUCT {
CONSTRUCT {
                                              ?new a Nocturia; //CompositeType
  ?y a BedExit; //SpecialisationType
                                                 hasStartTime ?st1:
    isSpecialisedBy ?x.
                                                 hasEndTime ?et2;
\mathbf{1}hasActor ?p;
WHERE!
  ?x a NightSleep; //ContextType
                                                 hasSubActivity ?x:
                                                 hasSubActivity ?y.
    hasStartTime ?st1;
                                             \rightarrowhasEndTime ?et1:
                                             WHERE!
   hasActor ?p.
                                               ?x a BedExit; //SubActivityType
  ?y a OutOfBed; //SpecialisedType
                                                 hasStartTime ?st1;
    hasStartTime ?st2:
                                                 hasEndTime ?et1;
   hasEndTime ?et2;
                                                 hasActor ?p.
    hasActor ?p.
  FILTER(:contains(?st1, ?et1, ?st2, ?et2)) ?y a InBathroom; //SubActivityType
                                                 hasStartTime ?st2;
\overline{1}hasEndTime ?et2:
                                                 hasActor ?p.
                                               FILTER(:contains(?st1, ?et1, ?st2, ?et2))
                                               BIND(:newURI(?x, ?y) as ?new)
                                              þ
```
**Figure 32 Efstathiou et al. [26] deisn SPIN rules in the smart home domain.**

### <span id="page-28-3"></span>*8.4RIF (Rule Interchange Format)*

<span id="page-28-0"></span>[RIF \(Rule Interchange Format\).](http://www.w3.org/TR/rif-overview/) Usual software used by domain experts do not implement RIF:

- [RIF2SPARQL a](http://www-sop.inria.fr/members/Oumy.Seye/)n[d RIF validator \[](http://www-sop.inria.fr/members/Oumy.Seye/)40]
- Paper: R2RIF Rule Integration Plugin for Protege OWL [32] No plugin found
- <span id="page-28-1"></span>• [RIF implementations](http://www.w3.org/2005/rules/wiki/Implementations)

# **9. Domain ontologies interesting for the OneM2M uses cases**

We referenced domain ontologies which could be reused and extended with new concepts for the use cases. The following ontologies are available and authors are improving the ontologies according to the semantic web guidelines. To find the corresponding ontology URL or more ontologies, you can search on this web page:<http://www.sensormeasurement.appspot.com/?p=ontologies> and the LOV project [\(http://lov.okfn.org/dataset/lov/\)](http://lov.okfn.org/dataset/lov/).

### *9.1Building Automation Ontologies*

<span id="page-28-2"></span>Bonino et al. [[4](#page-27-2)] design the DogOnt ontology<sup>4</sup>, referenced by LOV, is one of the first ontology respecting the semantic web guidelines in the building automation domain. They describe the following concepts:

- Building environment (Room in a house such as Bathroom, Bedroom, DiningRoom, Kitchen, LivingRoom, Lobby, StorageRoom)
- Building thing: controllable (fridge, oven, coffee maker, alarm clock, printer) or not (wall, floor).
- Functionality (temperature regulation, light regulation)
- State (temperature state, light intensity state, on/off state, open/close state)
- {Humidity, Temperature, Pressure} MeasurementNotification

<span id="page-28-4"></span>© 2012 oneM2M Partners Page 29 (of 44) <sup>4</sup> http://elite.polito.it/ontologies/dogont.owl

1

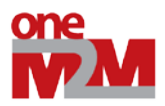

Staroch design an ontology for smart homes and related to the weather [41]. This ontology is referenced by LOV. This ontology enables to deduce if there is a need to irrigate the garden, to open the windows and when do we have to keep them shut, do we need sun protection?

They define numerous concepts related to weather sensors such as temperature, humidity, dew point, wind speed and direction, precipitation intensity and probability, atmospheric pressure, cloud cover, solar radiation, sun's position.

Their SWRL rules enable to deduce new information, for instance with a temperature measurement, we can infer:

- Frost (for an observed temperature value of below  $0^{\circ}$ C)
- Cold (at least  $0^{\circ}$ C and less than  $10^{\circ}$ C)
- Below room temperature (at least 10°C and less than 20°C)
- Room temperature (at least 20°C and at most 25°C)
- Above room temperature (more than  $25^{\circ}$ C and at most  $30^{\circ}$ C)
- and Heat (more than  $30^{\circ}$ C).

Riboni [38] [17] [37] [36] propose a human activity recognition ontology:

- Concepts: activity (bathing, brushing teeth, combing hair, eating, showering, sleeping), building, bus, car, carnaval party, clothing, beach, river, road, bedroom, beach umbrella
- Sensors and actuators used: Humidity, light, temperature, pressure
- Rules: temperature pressure, door status (open close), light status (high low medium off), phone status (busy, idle), water heater status (on off)

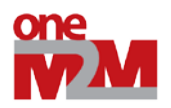

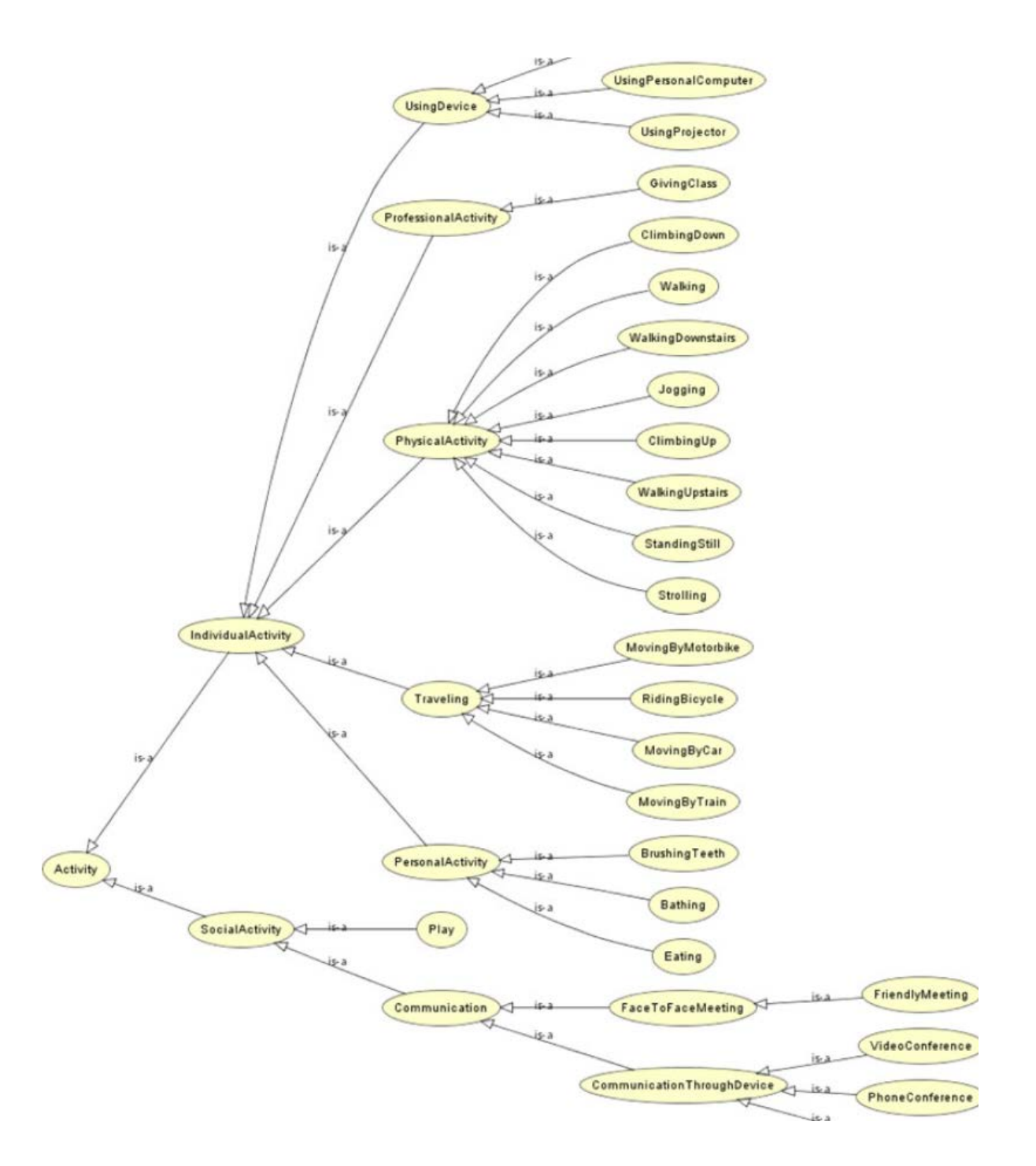

<span id="page-30-0"></span>**Figure 33 Part of the ontology of activities - Riboni et al. [36]**

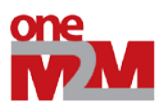

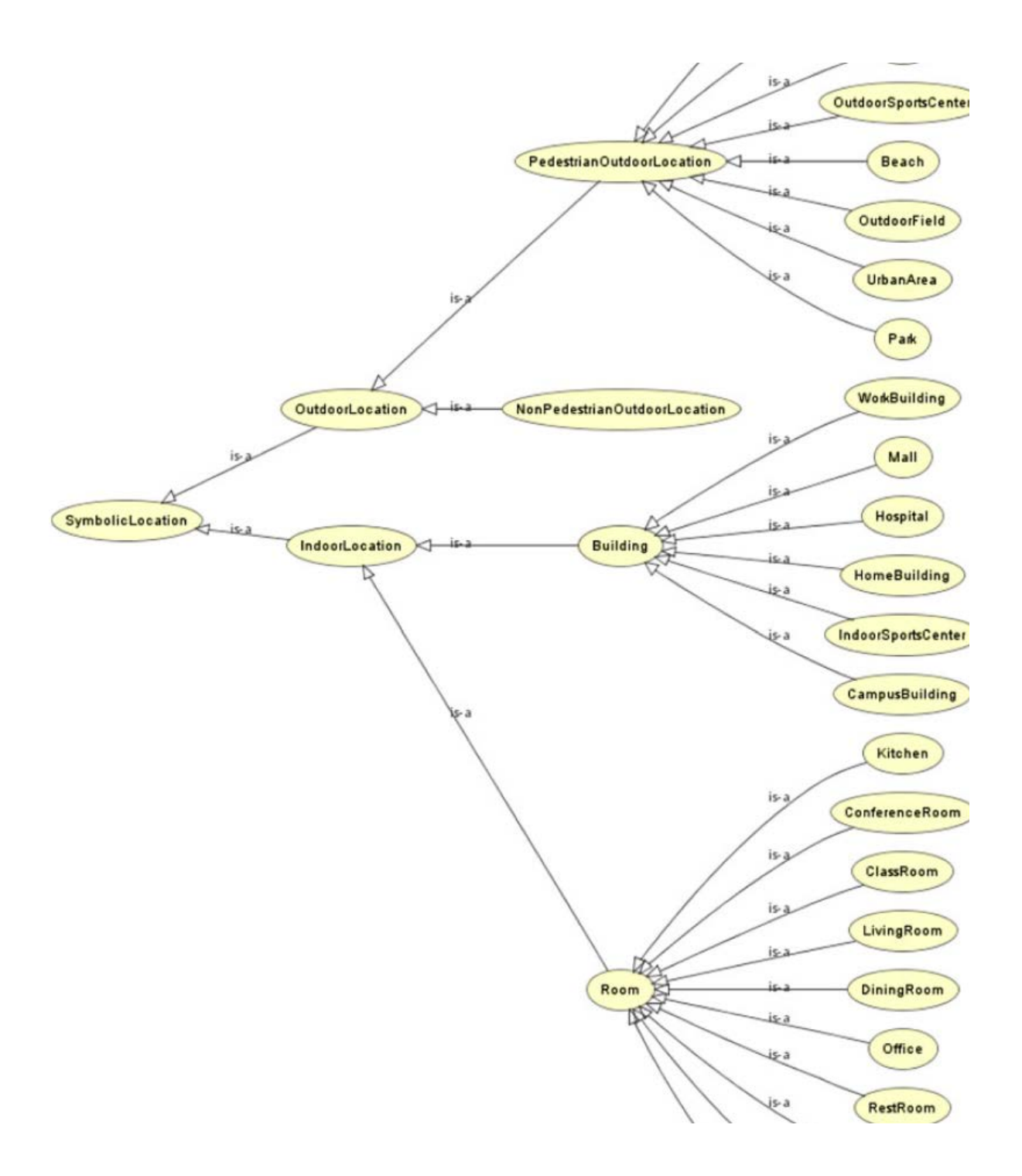

#### **Figure 34 Part of the ontology of symbolic locations - Riboni et al. [36]**

<span id="page-31-0"></span>Bonsai [42]:

- Concepts: Noise, co2 level, room, air condition, light,
- Technologies used: zigbee, z-wave, W3C SSN ontology, DUL, protege editor tool

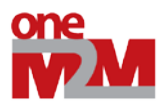

Kofler et al. [20] propose the ThinkHome ontology [35], where they describe:

- Energy: nonrenewable energy such as coal, nuclear, oil, natural gas and renewable energy like water wind, solar, wood…
- Energy providers: electric, gas, water, wood.
- Energy tariffs
- Energy facilities
- Energies properties

Their prototype propose a self-regulation of heating and cooling system tailored to schedule (nigh-time, weekends, holidays, seasons).

Wongpatikaseree et al. [49] design an ontology to detect activities in a smart home.

Wemlinger et al. [48] define the COSE ontology and numerous sensors (binary pressure sensor, barometric pressure sensor, passive infrared sensor, gyroscope, shake sensor, accelerometer, smoke alarm, microphone, contact sensor, flow sensor) to deduce activities (cleaning, cooking, drinking, eating, making phone call, toileting, washing hands).

Preuveneers et al. define the Codamos [33] ontology. This work is based on sensors (Temperature, Pressure, Humididity, Lighting, Noise) and defined the related rules such as turn on/off the lights according to the weather (cloudy, rainy) or if the person is located in the room.

Chen, Finin, Joshi and Perich worked on the SOUPA (Standard Ontology for Ubiquitous and Pervasive Applications) ontology [9] [10] [12] to describe user profiles, beliefs, desires, etc. and the COBRA architecture [7] [8] [11] to build smart meeting rooms. COBRA (Context Broker Architecture) developed by Chen, Finin et al. is a centralized architecture for context-aware systems in smart environment based on semantic web languages. This architecture does not use SWE standards. They developed EasyMeeting, an intelligent meeting room based on the COBRA architecture. They define a policy language for users to control the sharing of their information and two ontologies SOUPA and COBRA-ONT. The ontology COBRA-ONT is for modeling context in an intelligent meeting room:

- Places (a physical location: longitude, latitude, and string name). They propose AtomicPlace (a room, an hallway, stairway, restroom, parking lot) and CompoundPlace (e.g., Campus or building are comprised of rooms)
- Agents are Person (name, homepage, email address) or SoftwareAgent.
- Agent's Location can detect some inconsistencies (a person who are in the same time in a parking lot and in a room).
- Agent's Activity represents for instance a meeting (A PresentationSchedule with the start time, the end time, the presentation title etc.)

The SOUPA Ontology is split into:

- SOUPA Core which attempt to define generic vocabularies that are universal for different pervasive computing applications.
- SOUPA Extension defines additional vocabularies for supporting specific types of applications.

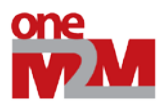

The Soupa<sup>[5](#page-28-4)</sup> ontology defined by Chen et al. is composed of 11 ontologies (assertion, association, conference, contact, event, news, person, photo, project, publication, research). The person ontology redefines similar concepts without be linked to the FOAF ontology (name, firstName, middleName, lastName) and propose additional concepts such as PhDStudent, Visitor, GuestSpeaker, Professor, Student, etc. and interesting properties such as biography, relatedPublications to obtain additional information about the person.

### <span id="page-33-0"></span>*9.2Health Ontologies*

Lafti et al. [21] design 7 ontologies $^6$  $^6$  using Protegé:

- Equipment smart home ontology contains the description of all pieces of equipment that can be found in the habitat in order to ensure the patient safety included Sensors such as motion detector, temperature, body temperature, presence detector, gas, light, blood pressure, fall detector and actuators (door, drawer, cupboard, window).
- Person and medical history ontology describes the patient concept, his diseases, allergies, and the person concept including the relationships with the family. Unfortunately is not linked with wellknown ontologies such as FOAF or relationships. Common concepts are has Allergy, hasDisease, Allergy, ArterialHypertension, Diabetes, Person, Patient.
- Task ontology recognizes activities using Bayesian networks. Activities describes are Brushing, Cooking, crying, eating, reading (Book, Newspaper), Sitting, Sleeping (Bed, Sofa), Speaking, Standing, Walking, Washing (Clothes, Dishes, Face, Hands), etc.
- Habitat ontology describes the smart home with Rooms concepts such as Bedroom, Bathroom, Dining Room, Hall, Kitchen, Living Room.
- Software application
- **Behavior**
- **Decision**

Yao et al. [50] [51] propose the CONFlexFlow (Clinical Context based Flexible workflow) framework, design 2 ontologies (clinical context ontology and heart failure ontology) and the two kind of reasoning (rulebased and ontology-based reasoning). They use Protégé 3.4 to design the ontology, the Jess rule engine to enable SWRL reasoning, the SWRLJessTab Protégé plugin to implement rules and the Pellet reasoned to find inconsistencies and infer new instances or classes. They define 18 rules:

- Patient Evaluation Rules (PER) evaluate a patient's medical history, social background, habits, symptoms prior to a physical examination.
- Patient Diagnosis Rules (PDR) evaluate patient's signs (high blood pressure or abnormal heart rhythm) to infer symptoms such as (blood cell disorder, directly heart failure, heart disease or circulation disorder.
- Patient Treatment Rules (PTR) suggest treatment such as surgical therapy, medication or device therapy.
- Patient Prescription Checking Rules (PCR) to deal with drug interaction (allergy-drugs effects, dosage checking and insurance checking) to avoid prescription errors.

<span id="page-33-2"></span><span id="page-33-1"></span><sup>5</sup> http://ebiquity.umbc.edu/ontology/ <sup>6</sup> http://www.gdst.uqam.ca/Documents/Ontologies/HIT/

-

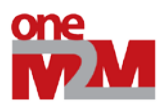

Hennessy et al. [18] propose two ontologies : Healthcare Semantics Lite (HSL) to represent the patient and another ontology dedicated to the medical context. The both ontologies enable to reduce the interoperability issues between medical sensors, smartphones and hospital patient record systems. They use the Schema.org, an ontology supported by Google, Yahoo, etc. The medical reading concepts defined are: WeightScale, Temperature, Pulse, BloodPressure and Glucose. They used the SPINMap<sup>[7](#page-33-2)</sup> and SPIN to define rules, REST-full web services, the Amazon EC2 cloud-based server, SPARQLMotion scripts and the TopBraid semantic web tool.

Roose et al. [1] uses various sensors and actuators such as ultrasonic water flow meter, ip camera, flush detector, light switch, door, fridge sensor, hob sensor, mixer tap, mobile phone gps and sound detector. They use the Jena framework, Protégé and SWRL to deduce activities (dressing, eating, elimination, hygiene, lie down, preparation eating, etc.)

Lukkien, brandt [5] [23] propose an ontology for a remote patient monitoring.

Paganelli [29] [30] design an ontology to monitor and assist patient at home and a reasoning for alarm situation handling. Their work are based on biomedical en environmental sensors and define four ontologies:

- The patient-personal domain ontology to estimate patient's health status (body temperature, heart rate frequency, pulse oxymetry, systolic and diastolic blood pressure, glycemia). When a measured value falls out of the thresholds, the rules trigger alarms (very low, low, medium and high)
- The home domain ontology to monitor environmental parameters (temperature, humidity) and detect abnormal situations with the help of gas and fire detectors.
- The alarm management ontology to trigger alarm.
- The social context ontology to alert available persons (nurse, caregiver, family member)via SMS or email.

They propose two kind of reasoning:

- Ontology-based reasoning to determine class subsumption.
- User defined rule-based reasoning to make inferences over the knowledge base. For instance, they describe rules to trigger alarms and alert available people in case of the heart rate frequency is less than 40 beat/minute and systolic blood pressure is higher than 160mm/Hg.

Taboada et al. [44] define SWRL rules using the Protégé SWRLTab to reason about juvenile cataracts.

Jovic [19] define the heart failure ontology.

Zhao [52]

1

Ontoreachir<sup>[8](#page-34-0)</sup> [25] defines 2039 concepts and 200 relations for the reanimation surgery domain. We link concepts related to Disease and blood measurements (HypertensionArterielle, Hypoglycemie).

Physicology<sup>[9](#page-34-1)</sup> describes concepts related to blood (Pressure, Glucose).

<span id="page-34-2"></span> $^7$  http://composing-the-semantic-web.blogspot.fr/2011/04/spinmap-sparql-based-ontology-mapping.html  $^8$  Search on google (filetype:owl Ontoreachir)

<span id="page-34-1"></span><span id="page-34-0"></span><sup>&</sup>lt;sup>9</sup> Search on google (filetype:owl Physicology)

<sup>© 2012</sup> oneM2M Partners Page 35 (of 44)

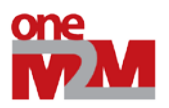

The registry ontology<sup>[10](#page-34-2)</sup> defines interesting concepts related to Patient or Person (name, age, height, weight, sex, blood type) and numerous diagnostics. This ontology is not linked to the FOAF ontology whereas both ontologies describe a Person and have some properties in common (hasName).

# <span id="page-35-0"></span>**10. Reference the domain knowledge**

<span id="page-35-1"></span>Once domain experts have designed and implemented their domain knowledge, they can share it through the Web. They can share the ontologies, datasets and rules.

### *10.1 Ontology catalogue*

#### **10.1.1Linked Open Vocabularies (LOV)**

<span id="page-35-2"></span>The Linked Open Vocabularies<sup>[11](#page-35-5)</sup> is a catalogue, created by the semantic web community which references more than 412 well-designed ontologies according to the semantic web best practices as depicted in the [Figure 31.](#page-35-4)

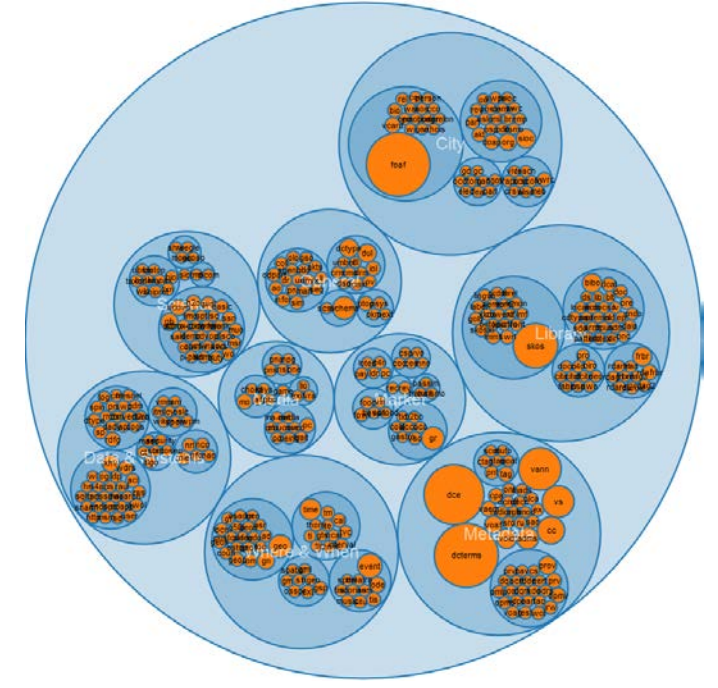

**Figure 35 The Linked Open Vocabularies (LOV) catalogue**

#### **10.1.2Linked Open Vocabularies for Internet of Things (LOV4IoT)**

<span id="page-35-4"></span><span id="page-35-3"></span>More than 170 **domain ontologies** have been designed by domain experts in various domains and cannot be referenced on the LOV catalogue since they do not respect the semantic web best practices. For this reason, these 170 domain ontologies have been referenced on this web site<sup>[12](#page-35-6)</sup>.

The ontologies are classified by:

-

Domains such as building automation, healthcare, security, weather forecasting, intelligent transportation systems, affective science, tourism, agriculture, food, etc.

<sup>10</sup> http://ontology-for-registry-of-children-with-special-needs.googlecode.com/svn-

history/r23/trunk/Registry3.4.4.owl<br><sup>11</sup> http://lov.okfn.org/dataset/lov/

<span id="page-35-6"></span><span id="page-35-5"></span><sup>&</sup>lt;sup>12</sup> http://www.sensormeasurement.appspot.com/?p=ontologies

<sup>© 2012</sup> oneM2M Partners Page 36 (of 44)

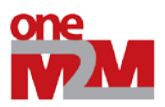

- **Date**
- Ontology status as displayed in the [Figure 34:](#page-36-0)
	- o Colored in white: Domain experts do not answer to emails
	- o Colored in red: the ontology cannot be shared for diverse reasons (lost, confidential, etc.)
	- o Colored in purple: domain experts intent to share and publish the ontology soon
	- o Colored in green: the ontology is published online but not according to the semantic web best practices
	- o Colored in yellow: the ontology is published online and the semantic web best practices are complied with
	- o Colored in orange: few of them were already published online according to the semantic web best practices
- The ontology will never be available (lost, confidential, etc.) :- (
- . We are waiting the response of the authors to publish the ontology online
- Authors are publishing online the ontology (ongoing work)
- Ontology published online but the semantic web best practices are not complied with.
- . Ontology published online and referenced by LOV since semantic web best practices are adopted!
- <span id="page-36-0"></span>• Already on LOV - No email sent

#### **Figure 36 Color code for the ontology status**

#### **Smart Home, Building Automation, Activities of Daily Living, Ambient Assited Living** ontologies

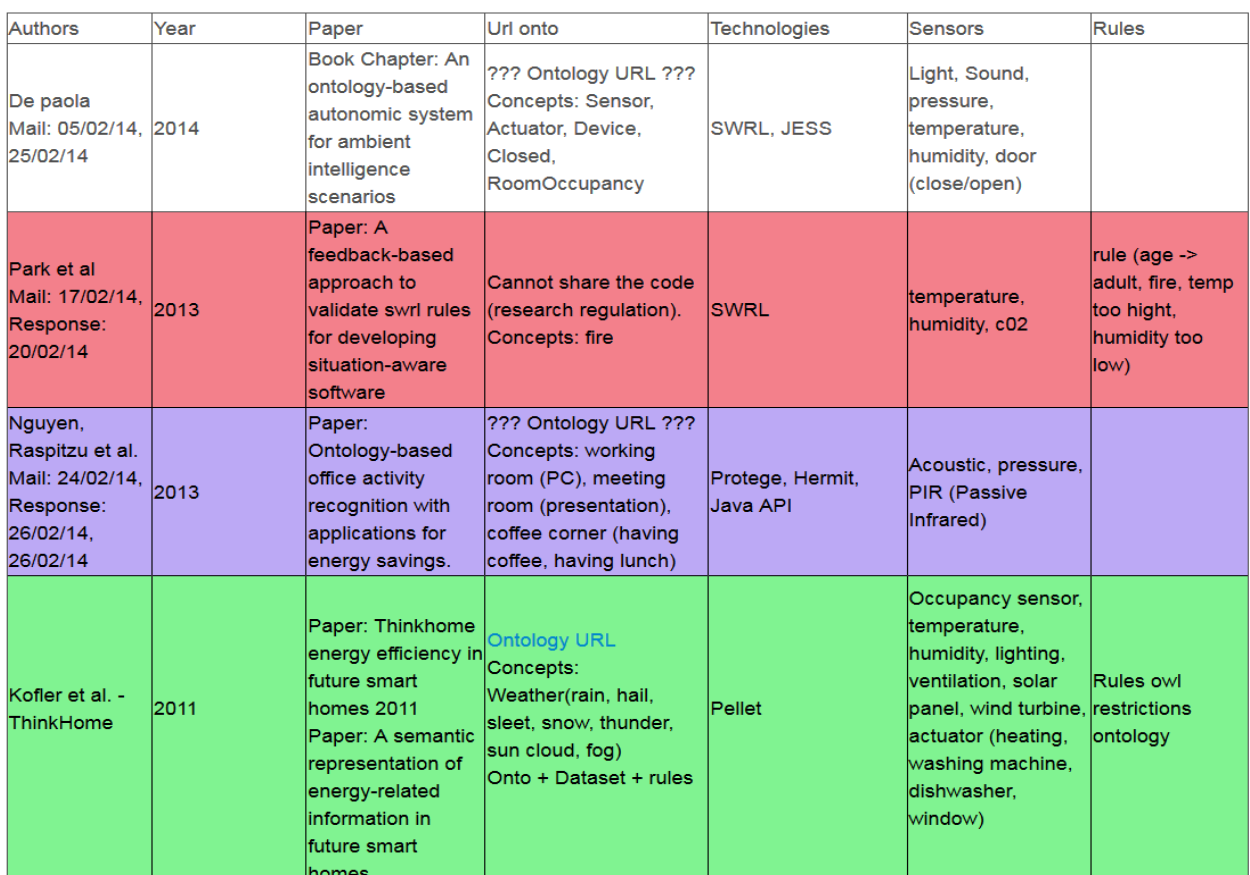

© 2012 oneM2M Partners Page 37 (of 44)

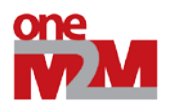

<span id="page-37-0"></span>**Figure 37 Ontology status in the building automation domain**

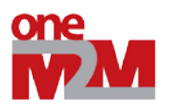

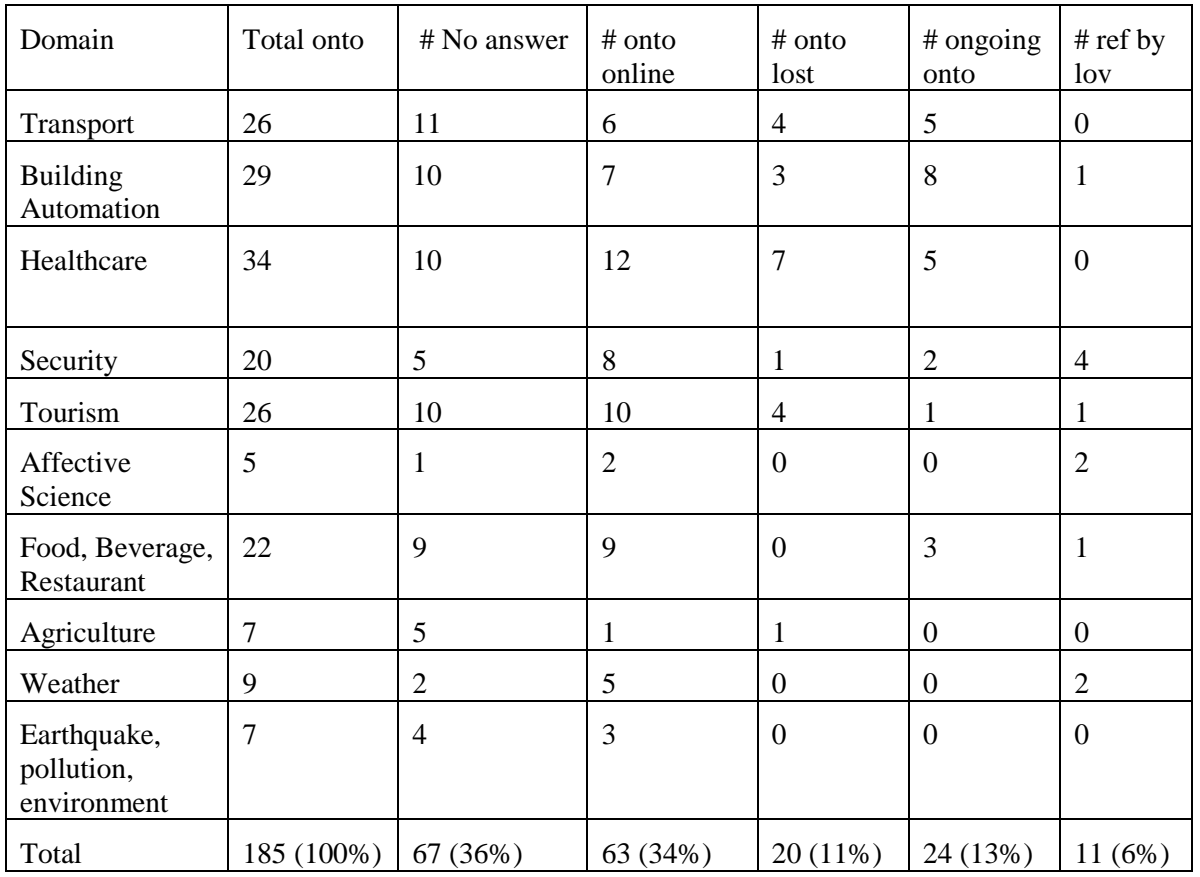

**Figure 38 More 184 ontology status are classified by domain**

# <span id="page-38-1"></span>*10.2 Dataset catalogue*

- <span id="page-38-0"></span>• The DataHub<sup>[13](#page-35-6)</sup> project proposes an easy way to get, use and share data as depicted in the [Figure 37.](#page-39-0)
- Th[e Linked Open Data search engine](http://lod.openlinksw.com/) as depicted in the [Figure 38.](#page-39-1)

<span id="page-38-2"></span>1

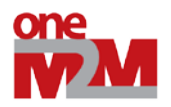

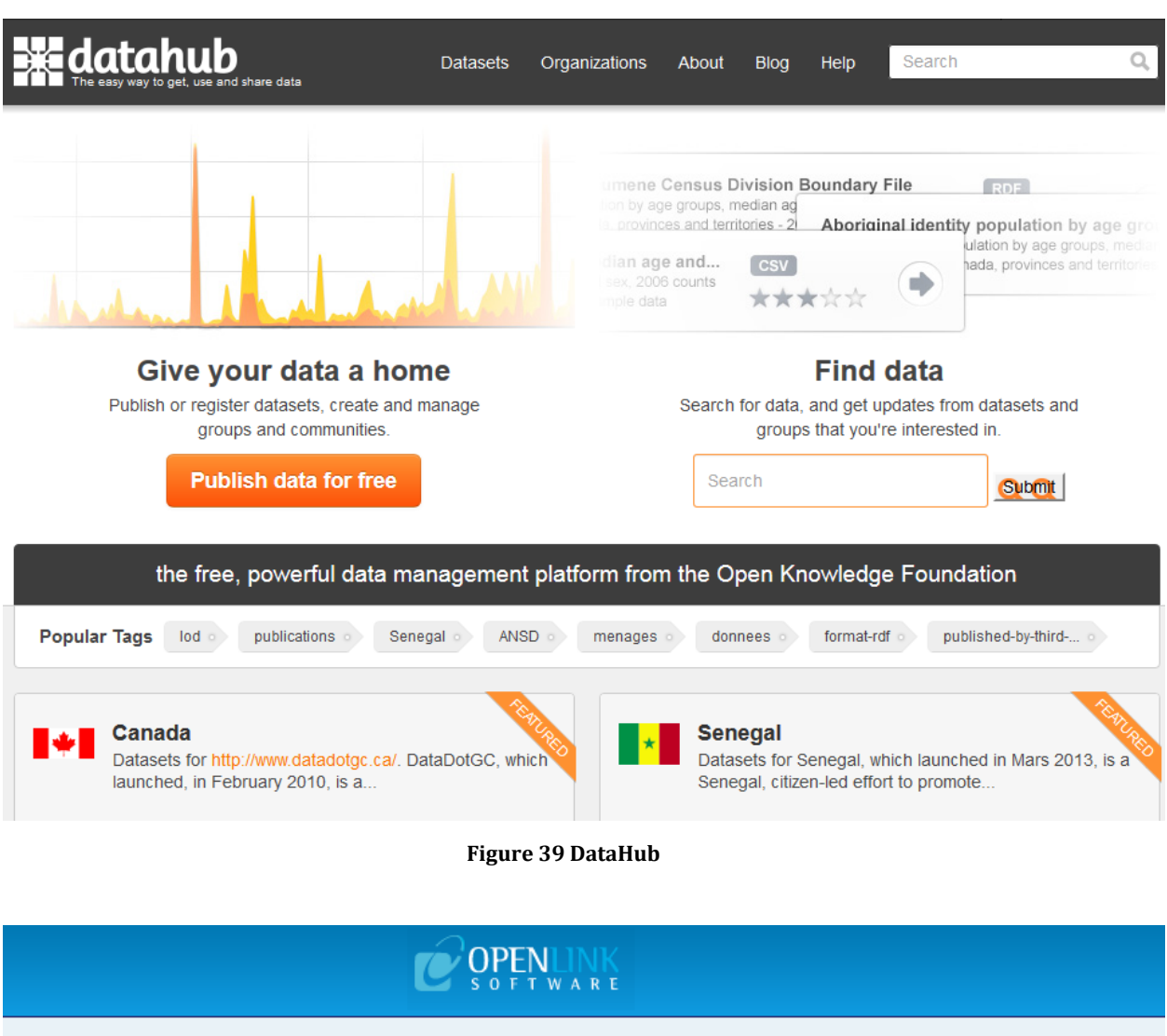

<span id="page-39-0"></span>**Text Search** 

Entity Label Lookup Entity URI Lookup

SPAROL | PViewer | Featured | Demo Queries | About

**Precision Search & Find** 

<span id="page-39-1"></span>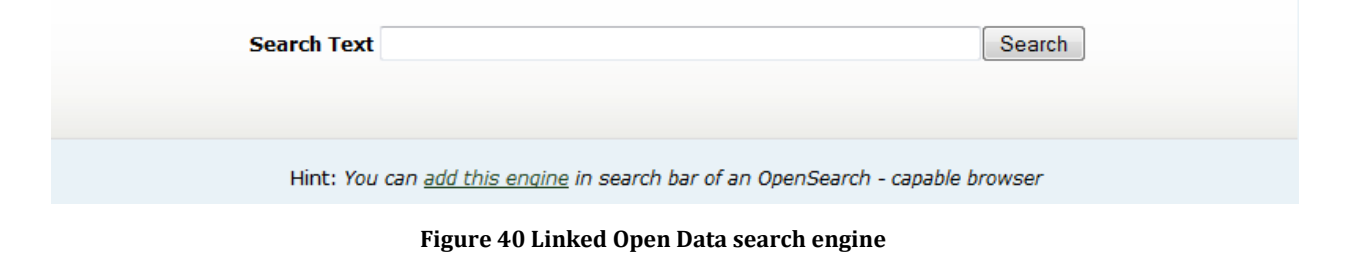

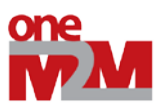

# *10.3 Rules Catalogue*

<span id="page-40-1"></span><span id="page-40-0"></span>The ["Linked Open Rules"](http://www.sensormeasurement.appspot.com/?p=rule), a work in progress, intents to share reuse and combine existing semantic web rules.

# <span id="page-40-2"></span>**11. Semantic web tools**

### *11.1 Ontology editors, semantic API or framework*

- Protégé<sup>[14](#page-38-2)</sup> is the most used ontology free editor tool to design a new ontology as depicted in the [Figure 39](#page-41-2) and proposes various plugin for ontology visualization, writting rules, etc.
- Callimachus
- [TopBraid](http://www.topquadrant.com/tools/IDE-topbraid-composer-maestro-edition/) is a commercial solution to build semantic web and linked data applications
- [SWOOP](http://code.google.com/p/swoop/) is a tool for creating, editing, and debugging OWL ontologies.
- Jena compatible with JAVA
- Virtuoso
- Sesame
- [NeOn](http://neon-toolkit.org/wiki/Main_Page) Toolkit
- [OWL API](http://owlapi.sourceforge.net/) as depicted
- $OWL$ ed $2^{15}$  $2^{15}$  $2^{15}$

-

<span id="page-40-3"></span><sup>&</sup>lt;sup>14</sup> http://protege.stanford.edu/<br><sup>15</sup> http://www.doom-srl.it/index.php?option=com\_content&task=view&id=20&Itemid=30&lang=en

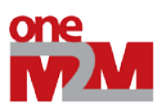

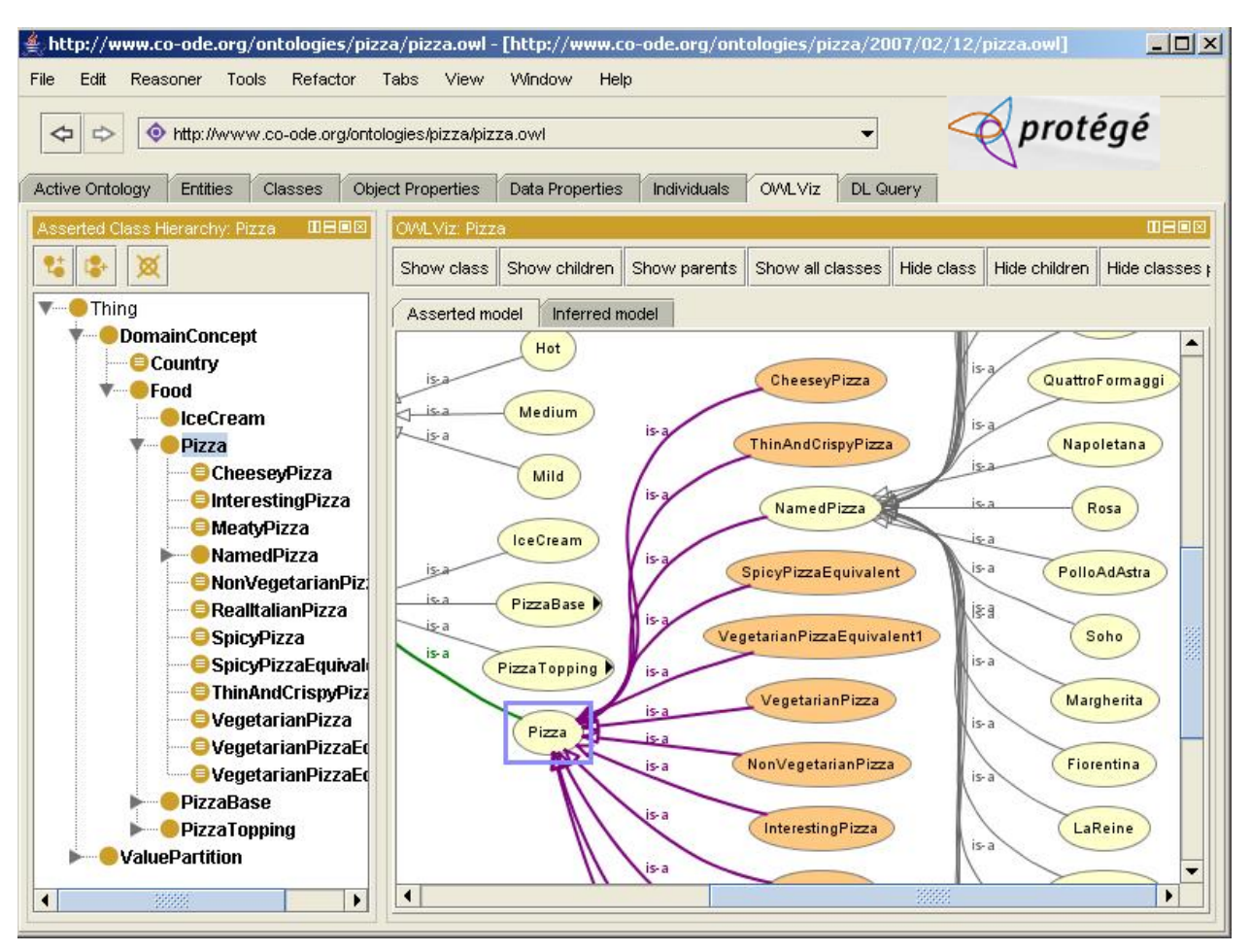

**Figure 41 Protégé Editor tool**

### <span id="page-41-2"></span>*11.2 Mapping tools*

- <span id="page-41-0"></span>• [LogMap](http://csu6325.cs.ox.ac.uk/) is used to link ontologies with each other
- [Silk](http://wifo5-03.informatik.uni-mannheim.de/bizer/silk/) is used to link datasets with each other
- [SameAS i](http://sameas.org/)s used to link datasets with each other
- LIMES (Linked Discovery Framework for Metric Spaces)
- RiMOM
- idMash
- <span id="page-41-1"></span>• ObjectCoref

### *11.3 Linked data search search engines*

- [Sindice p](http://sindice.com/)rovides API which can be used by Linked Data applications.
- [Watson p](http://watson.kmi.open.ac.uk/WatsonWUI/)rovides API which can be used by Linked Data applications.
- [Swoogle](http://swoogle.umbc.edu/) provides API which can be used by Linked Data applications.
- [OpenLink Data Explorer](http://ode.openlinksw.com/)
- [SchemaCache](http://schemacache.com/)
- [SchemaWeb](http://www.schemaweb.info/)
- [Sig.ma](http://sig.ma/)
- **[Falcons](http://ws.nju.edu.cn/falcons/)**
- **[SWSE](http://swse.org/)**

#### © 2012 oneM2M Partners Page 42 (of 44)

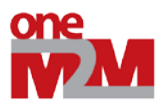

### *11.4 Linked data browsers:*

- <span id="page-42-0"></span>• Disco hyperdata browser
- Tabulator browser
- **LinkSailor**
- <span id="page-42-1"></span>• LOD Browser switch

### *11.5 Semantic Reasoner*

- [Jess](http://www.jessrules.com/links/)
- [Pellet is](http://clarkparsia.com/pellet/) an OWL 2 reasoner for JAVA.
	- o Pellet Protege
	- o [Pellet -](http://clarkparsia.com/pellet/faq/using-pellet-in-jena/) Jena
- [Racer](http://www.franz.com/agraph/racer/)
- [Kaon](http://kaon2.semanticweb.org/)
- [Fact++](http://owl.man.ac.uk/factplusplus/)
- <span id="page-42-2"></span>• [Hermit](http://hermit-reasoner.com/)

### *11.6 Converter*

- **[Datalift](http://datalift.org/)**
- <span id="page-42-3"></span>[SenML to RDF Converter](http://www.sensormeasurement.appspot.com/?p=senml_converter)

### *11.7 Others*

- Pubby
- Sindice Web data inspector:<http://inspector.sindice.com/>
- Purl
- Pachube
- URI validator[: http://www.hyperthing.org/](http://www.hyperthing.org/)
- DSNotify informs consuming applications about changes.
- <span id="page-42-4"></span>• RDFa Distiller and Parser: http://www.w3.org/2007/08/pyRdfa/

# <span id="page-42-5"></span>**12. Serialisation**

### *12.1 Turtle*

<span id="page-42-6"></span>Turtle is more readable by human.

### *12.2 N3*

### *12.3 Rdf/xml*

<span id="page-42-8"></span><span id="page-42-7"></span>Rdf/xml is widely supported by tools that consume Linked Data.

# **13. Annexe A: Ontology LOV metadata**

#### Example:

```
<owl:Ontology 
rdf:about="http://securitytoolbox.appspot.com/securityAlgorithms#">
```
#### © 2012 oneM2M Partners Page 43 (of 44)

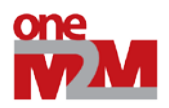

```
<rdfs:comment> An ontology to describe various 
cryptographic algorithms</rdfs:comment>
               <rdf:type 
rdf:resource="http://purl.org/vocommons/voaf#Vocabulary"/>
               <dc:title xml:lang="en">Security Algorithms</dc:title>
               <skos:historyNote xml:lang="en">Ontology extracted from the 
paper Security Ontology for Annotating Resources. [Kim et al. 2005] (See 
APPENDIX D. OWL Representations of the NRL Security Ontology) Security 
ontology to faciliate web service description and 
discovery.</skos:historyNote>
               <dc:description xml:lang="en">An ontology to describe 
various cryptographic algorithms</dc:description>
               <dcterms:source rdf:resource="http://www.dtic.mil/cgi-
bin/GetTRDoc?AD=ADA437938"/> 
               <dcterms:creator>
                        <foaf:Person 
rdf:about="mailto:kim@itd.nrl.navy.mil">
                        <foaf:name>Anya Kim</foaf:name>
                        </foaf:Person>
               </dcterms:creator>
                <dcterms:issued 
rdf:datatype="http://www.w3.org/2001/XMLSchema#date">2005-08-
31</dcterms:issued> 
               <dcterms:modified 
rdf:datatype="http://www.w3.org/2001/XMLSchema#date">2014-01-
24</dcterms:modified> 
                <owl:versionInfo 
rdf:datatype="http://www.w3.org/2001/XMLSchema#decimal">0.2</owl:versionInf
o>
                <vs:term_status>Finished</vs:term_status>
         <cc:license 
rdf:resource="http://creativecommons.org/licenses/by/3.0/"/> 
        <vann:preferredNamespacePrefix>algo</vann:preferredNamespacePrefix>
```

```
<vann:preferredNamespaceUri>http://securitytoolbox.appspot.com/securityAlgo
rithms#</vann:preferredNamespaceUri>
       </owl:Ontology>
```